**ېِيۡـــــــــمِ ٱللَّهِ ٱلرَّحۡضَنِ ٱلرَّحۡـــِــــــمِ**رِ  **République Algérienne Démocratique et Populaire وزارة التـعـلـیــم العـالـــي والبـحـــث العـلــمــي** 

**Ministère de l'Enseignement Supérieur et de la Recherche Scientifique**

**Université Mohamed El Bachir El Ibrahimi –Bordj Bou Arreridj Faculté des Sciences et de la Technologie Département Sciences de la Matière** 

**جـامعة محمد البشیر الإبراھیمي « برج بوعریریج » كلیة العلوم والتكنولوجیا قسم علوم المادة** 

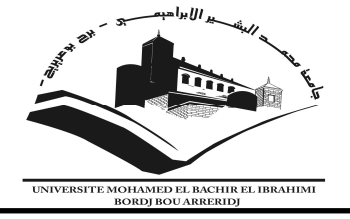

# **Mémoire de fin d'études**

PRESENTÉ EN VUE DE L'OBTENTION DU DIPLOME DE: Master

**Filière : Physique Option : Physique des Matériaux** 

# THÈME :

# **Problème inverse d'estimation de la conductivité**

# **thermique**

## **Préparé par :** BENOUELHA Hind

Soutenu le **:**01/ 07/ 2018

**Devant le jury :** 

**Président :** KAHOUL Abdelhalim **Rapporteur:** IMAKHLAF Anis **Examinateur:** DAOUDI Salim **Examinateur:** SAHNOUNE Yassine

Professeur, Université de BBA MAA, Université de BBA MCA, Université de BBA MAA, Université de BBA

# **Année Universitaire 2017-2018**

# *Remerciements et dédicace:*

 *Avant tout merci à Dieu qui nous a donnée la puissance est la santé de continuer ce travail, et d'avoir réunis les personnes les plus chers à notre cœur autour de nous.* 

 *Je dédie ce mémoire à mes parents ma mère « Belhaddad Rachida » et mon père « Ibrahim »qui m'ont toujours aidé, à mes frères à mes sœurs surtout ma meilleure sœur « Leila » qui nous encouragé pour réaliser ce travail. et Tous nos amis et collègues surtout la personne la plus chère sur mon cœur M. « Benkhadra Mourad » qui m'a beaucoup soutenu dans ma carrière.*

 *Nous tenons à exprimer notre profonde reconnaissance à toutes les personnes qui nous ont permis de mener à bien ce travail.* 

 *Nous remercions tout particulièrement Docteur « Anis Imakhlaf » de nous avoir encadrés et d'avoir suivi notre travail de près avec sa rigueur scientifique et ses précieux conseils.* 

 *Nous remercions également messieurs les membres du jury. Sans oublier nos enseignants.* 

 *Nos remerciements les plus vifs à toutes les personnes qui nous ont facilité la tâche pour acquérir les documents nécessaires à la réalisation de ce travail.* 

# *Table des Matières*

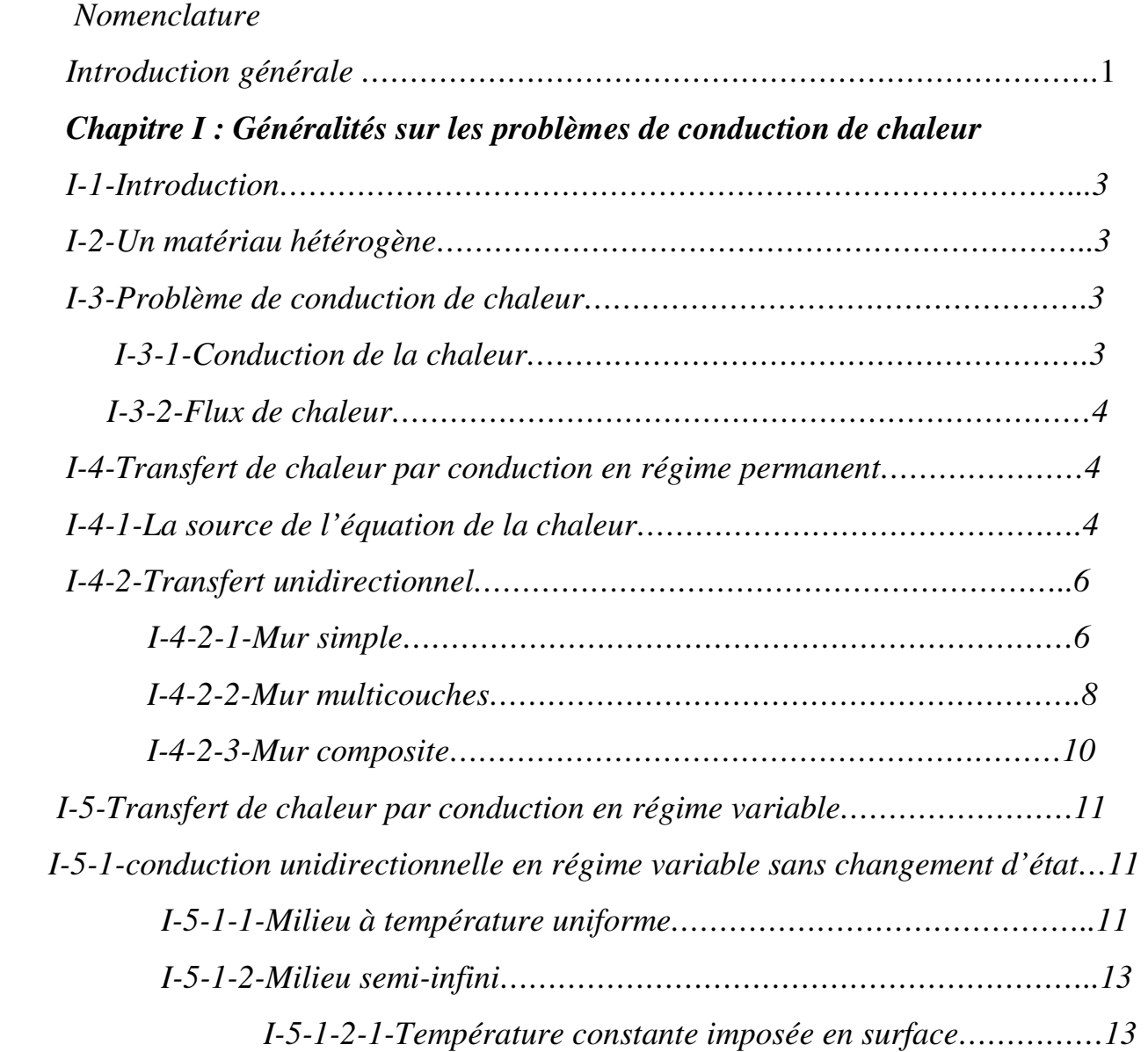

# *Chapitre II : Résolution du problème direct*

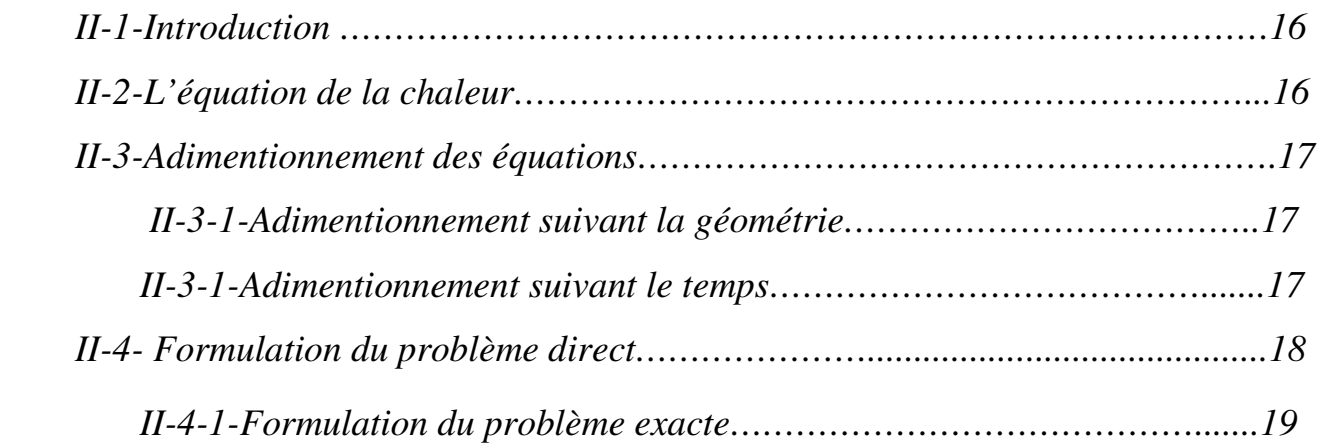

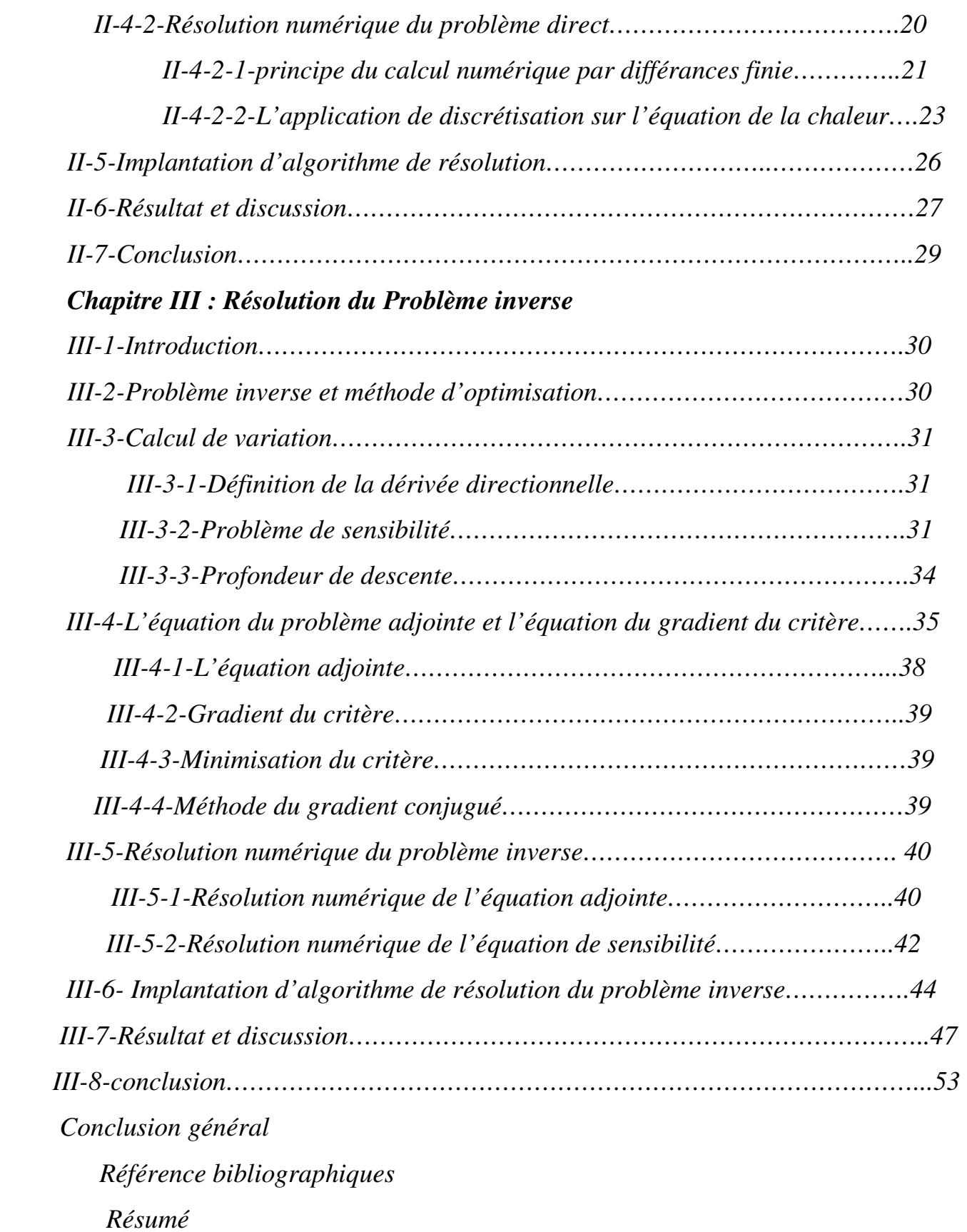

# *Liste des figures*

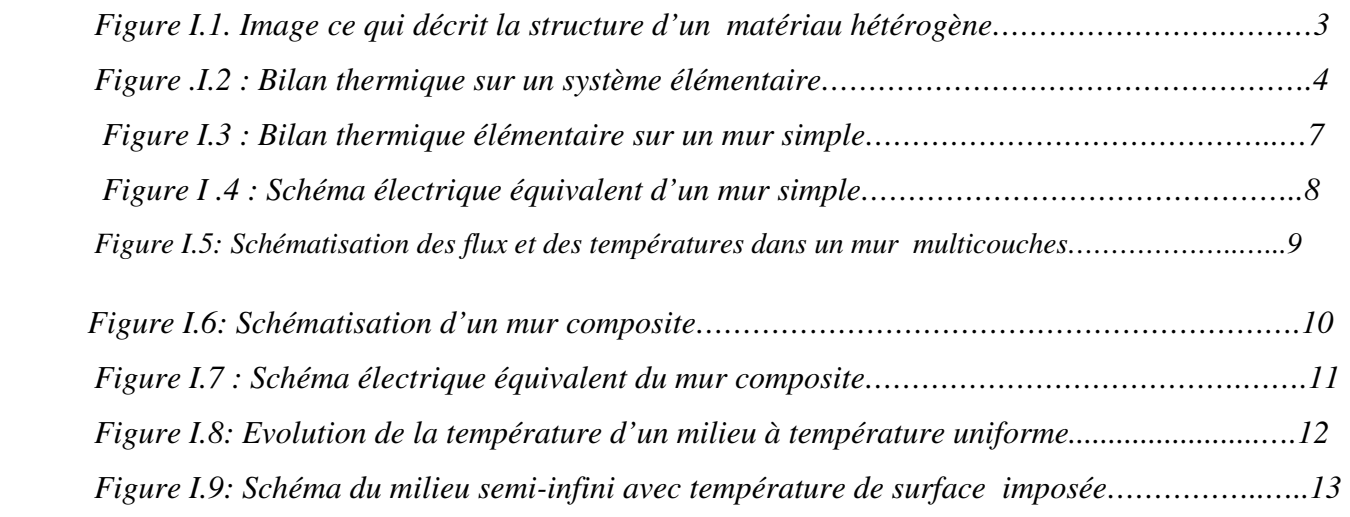

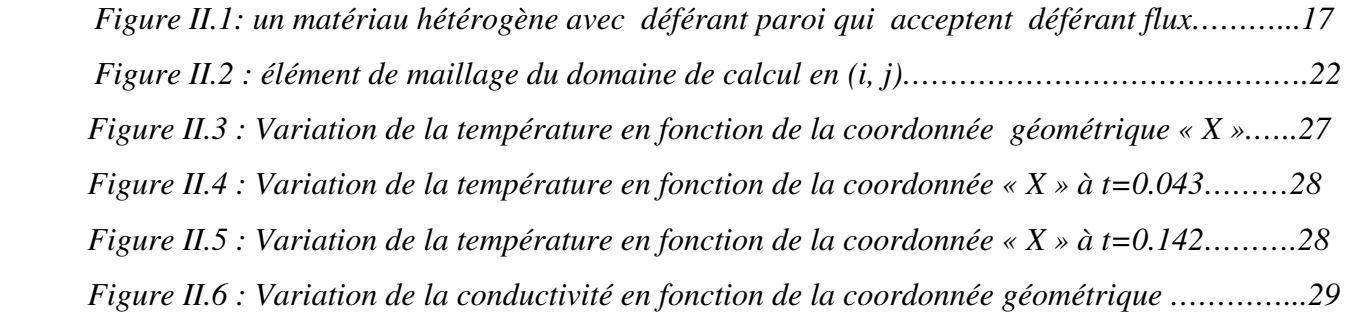

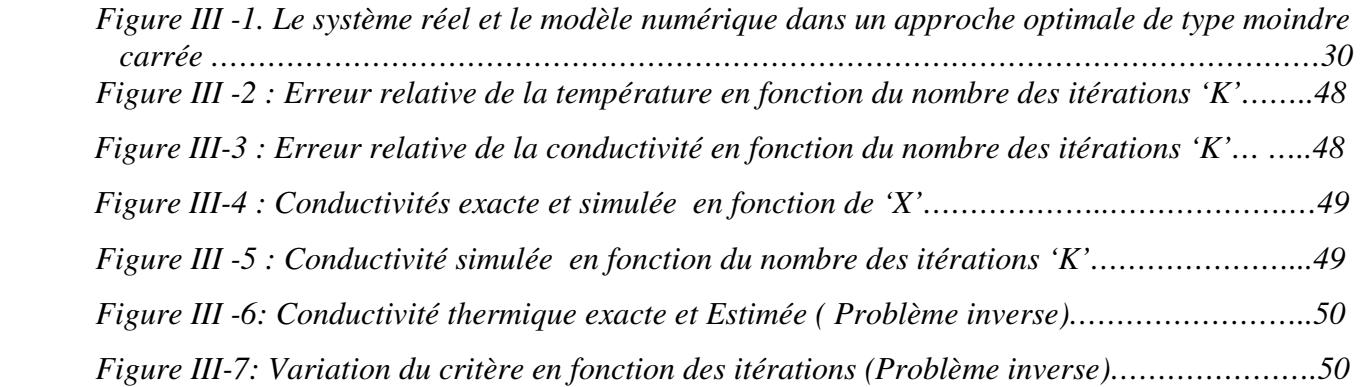

# *Liste des tableaux*

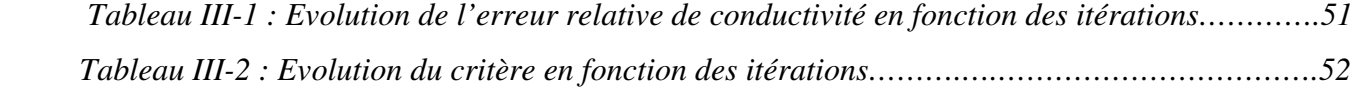

# *Nomenclature*

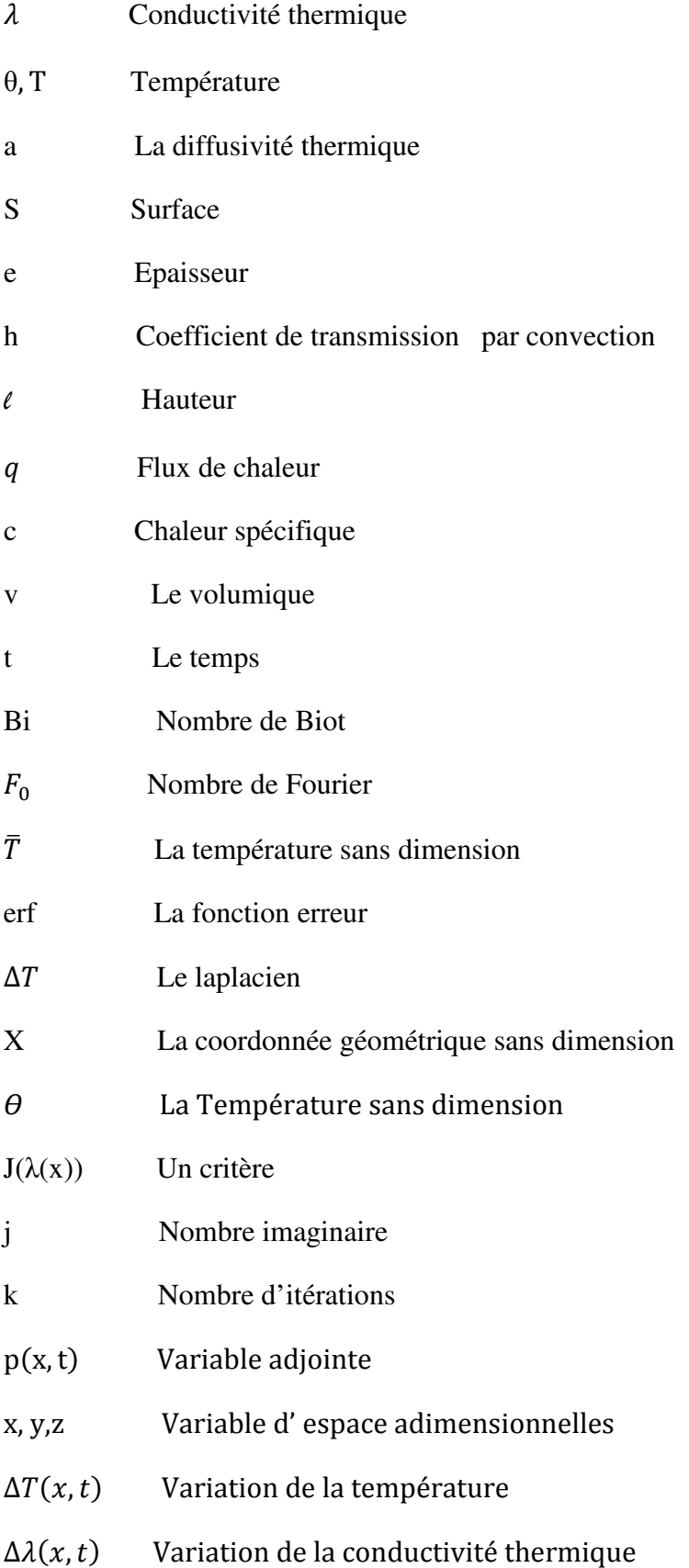

# *Introduction générale*

 L'ensemble des techniques ou des méthodes qui permettent de caractériser l'état d'intégrité d'une structures ou d'un matériaux, sans les dégrader, soit au cours de la production, soit en cours d'utilisation, soit dans le cadre de maintenances s'inscrivent dans le Contrôle Non destructif (CND) Ou bien d'essais non destructifs (END) ou d'examens non destructifs .

 Parmi ces méthodes, celle du gradient conjugué qui consiste à transformer l'équation d'énergie (dit problème direct), en une équation adjointe et une équation de sensibilité (équation de variation) et résoudre ces trois équations itérativement pour minimiser l'erreur de l'estimation. L'objectif du travail, est l'utilisation de la méthode inverse pour estimer le flux de chaleur appliqué à la paroi de la conduite en utilisant la température simulée. Par la suite, la distribution de la température dans la conduite peut être déterminée également. L'outil de base sera un code numérique simulant le phénomène de conduction dans un système unidimensionnel soumis aux flux de chaleur e début et en fin.

 Traditionnellement, le problème direct de conduction de la chaleur consiste à résoudre l'équation de la chaleur afin de calculer le champ de température complet dans tout le domaine (distribution de la température dans la géométrie du domaine considéré).Cette résolution s'effectue connaissant, la géométrie du domaine, les paramètres volumiques ou surfaciques, une condition limite par contour et les termes sources (condition aux limites de type Newman ou bien de Dirichlet). du point de vue de la modélisation, le résultat du problème direct est comparé à l'expérience dans une procédure de validation. Une étude qualitative ou quantitative conduit alors à la validation ou non de la solution numérique du modèle. La résolution est inverse lorsque l'une des conditions, nécessaire pour résoudre le problème direct de l'équation de la chaleur, n'est pas connue. Par exemple, nous trouvons des problèmes inverses consacrés à l'estimation de propriétés physiques des matériaux, à l'estimation de sources de chaleur (surfaciques ou volumiques), à l'estimation de la géométrie du domaine.

En ce qui nous concerne nous avons porté notre attention sur l'estimation de la conductivité thermique variable dans un solide constitué d'éléments de natures différentes (solide hétérogène) pour ainsi attribuer une variation à celle-ci.

 Ce problème inverse particulier est appelé le Problème Inverse de Conduction de la Chaleur (PICC); pour sa résolution, l'obtention de mesure est nécessaire pour l'inversion du schéma classique causes effets.

 Cette démarche conduit en général à la résolution de problèmes mal-posés au sens de Hadamard (1932). Une conséquence du caractère mal posé du PICC est l'ex-terme sensibilité de la solution aux erreurs de mesure, ce qui conduit la plupart du temps à des solutions non-uniques. C'est pourquoi l'expérimentateur inverseur doit veiller à la bonne adéquation entre un schéma numérique performant et une instrumentation de qualité. La forte progression de la puissance des processeurs informatiques a permis l'extension considérable du champ d'investigation avec la possibilité de résoudre des problèmes complexes : multidomaines physiques, in stationnaires, 3D ...

 Les échanges de chaleur interviennent dans de multiples procédés industriels, par exemple dans les processus d'induction, de refroidissement, d'utilisation de l'énergie solaire, d'isolation thermique, ou indirectement de façon inévitable dans les chocs thermiques, les pertes thermiques, le rayonnement et lors des déformations sollicitations mécaniques…etc.

Le physicien métallurgiste a donc besoin des connaissances pour :

- comprendre les phénomènes physiques qu'il observe, maîtriser le procédé et donc la qualité des produits,
- prédire certains phénomènes thermiques qui peuvent apparaître.

 Chapitre I « Généralités sur les problèmes de conduction de chaleur »

# *I -1-Introduction*

Pour résoudre un problème de conduction, il est important de connaitre les concepts initiaux du problème tels que la notion de la conduction de la chaleur, flux de chaleur… onàdoit aussi trouver la ou les solutions de l'équation de chaleur. Pour arriver à ce but, on a souvent recours à une méthode analytique, numérique, analogique ou graphique. Le choix de la méthode dépend de plusieurs paramètres : le régime (permanant ou variable), la nature des conditions spatio-temporelles, la nature du solide et de son environnement (forme géométrique....) etc....

Nous décrivons dans ce chapitre un certain nombre de méthodes utilisées selon le cas, pour la résolution de l'équation de la chaleur .

# I-2-**Un matériau hétérogène**

Matériau qui est composé d'éléments de nature différente ou bien les éléments sont de nature différente et/ou présentent des différences de structure de fonction de répartition.

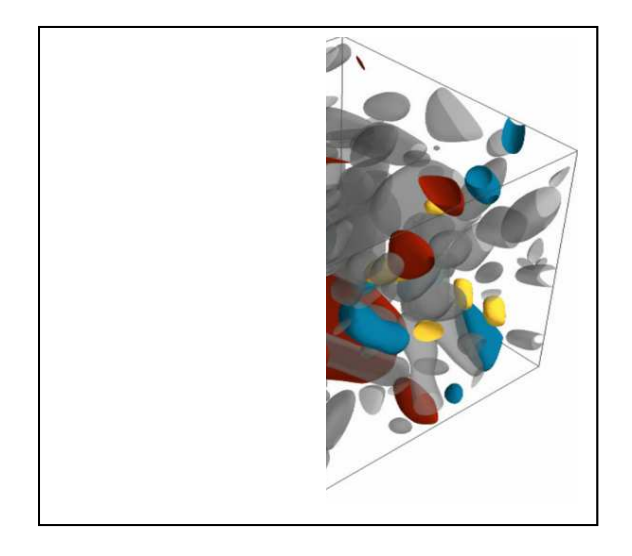

# **Figure I.1. Image ce qui décrit la structure d'un matériau hétérogène**

# I **-3-Problème de conduction de chaleur oblème**

### I**-3-1-Conduction de la chaleur chaleur :**

La conduction de la chaleur est le transfert d'énergie entre les particules constituantes comme les atomes, les molécules et les électrons libres des régions chaudes d'un corps vers ceux des régions froides.

La conduction est un mode de transfert thermique dans lequel l'échange d'énergie prend place dans les solides et les fluides en repos (pas de mouvement du au déplacement des portions macroscopique du milieu). Cet échange se fait de la région de haute température

vers la région de basse température à cause de la présence d'un gradient de température dans le corps. La science de la conduction de la chaleur est principalement concernée par la détermination de la distribution de la température dans les solides [1].

#### I **-3-2-Flux de chaleur**

La loi de base qui donne la relation entre le flux de chaleur et le gradient de température, basée sur des observations expérimentales, est généralement dénommée sous le nom du physicien français *Josef* FOURIER, qu'il a utilisé dans sa théorie analytique de la chaleur, pour un corps homogène et isentropique, la loi de FOURIER est donnée par la formule suivante :

$$
(x,t) = -\lambda \nabla T(x,t) \qquad \qquad [W_{m^2}] \qquad (I-1)
$$

Oùle gradient de température est le vecteur normal aux surfaces isothermes. Le vecteur de densité de flux de chaleur  $\varphi(x,t)$  représente l'écoulement de la chaleur par unité de temps, par unité de surface des plans d'isothermes dans le sens de diminution de la température et  $\lambda$ est la conductivité thermique du matériel qui est une quantité scalaire positive. quand le sens de vecteur de flux de chaleur  $\varphi(x, t)$  est dirigé vers le sens de diminution des températures.

#### I**-4- Transfert de chaleur par conduction en régime permanent permanent :**

#### I-4-1- La source de l'équation de la chaleur :

Dans sa forme monodimensionnelle, elle décrit le transfert de chaleur unidirectionnel au travers d'un mur plan [2] :

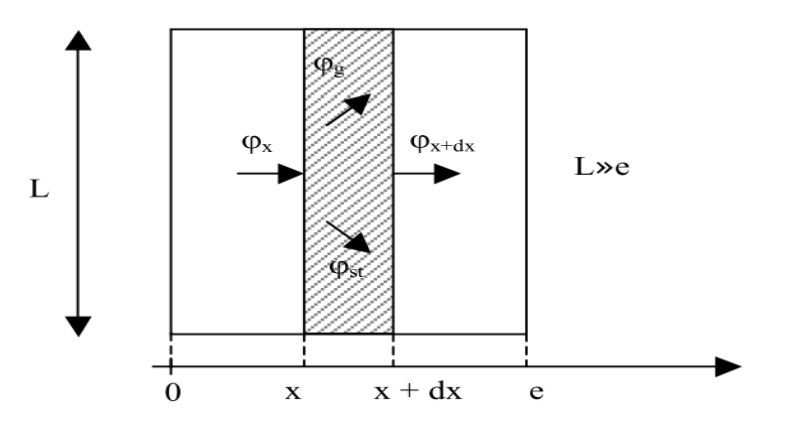

**Figure .I. 2 : Bilan thermique sur un système élémentaire**

Considérons un système d'épaisseur **dx** dans la direction x et de section d'aire S normalement à la direction **Ox** .

Le bilan d'énergie sur ce système s'écrit :

$$
\Phi_x + \Phi_g = \Phi_{x+dx} + \Phi_{st}
$$

Avec :

$$
\Phi_{x} = -\left(\lambda S \frac{\partial T}{\partial x}\right)_{x} et \Phi_{x+dx} = -\left(\lambda S \frac{\partial T}{\partial x}\right)_{x+dx}
$$
  

$$
\Phi_{g} = qSdx
$$
  

$$
\Phi_{st} = \rho c S dx \frac{\partial T}{\partial t}
$$

En reportant dans le bilan d'énergie et en divisant par dx, nous obtenons :

$$
\frac{\left(\lambda S \frac{\partial T}{\partial x}\right)_{x+dx} - \left(\lambda S \frac{\partial T}{\partial x}\right)_{x}}{dx} + qS = \rho c S \frac{\partial T}{\partial t}
$$
  
Soit:  $\frac{\partial}{\partial x} \left(\lambda S \frac{\partial T}{\partial x}\right) + qS = \rho c S \frac{\partial T}{\partial t}$ 

Et dans le cas tridimensionnel, nous obtenons l'équation de la chaleur dans le cas le plus général :

$$
\frac{\partial}{\partial x}\left(\lambda_x \frac{\partial T}{\partial x}\right) + \frac{\partial}{\partial y}\left(\lambda_y \frac{\partial T}{\partial y}\right) + \frac{\partial}{\partial z}\left(\lambda_z \frac{\partial T}{\partial z}\right) + q = \rho c \frac{\partial T}{\partial t} \tag{I-2}
$$

Cette équation [3] peut se simplifier dans un certain nombre de cas :

- a) Si le milieu est isotrope :  $\lambda_x = \lambda_y = \lambda_z = \lambda$
- b) S'il n'y a pas de génération d'énergie à l'intérieur du système : q = 0
- c) Si le milieu est homogène, λ n'est fonction que de T.

Les hypothèses  $a$ ) + b) + c) permettent d'écrire :

$$
\lambda \left( \frac{\partial^2 T}{\partial^2 x} + \frac{\partial^2 T}{\partial^2 y} + \frac{\partial^2 T}{\partial^2 z} \right) + \frac{d\lambda}{dT} \left[ \left( \frac{\partial T}{\partial x} \right)^2 + \left( \frac{\partial T}{\partial y} \right)^2 + \left( \frac{\partial T}{\partial z} \right)^2 \right] = \rho c \frac{\partial T}{\partial t}
$$

Avec :  $\frac{\partial T}{\partial t} = 0$ 

**d)** Si de plus λ est constant (écart modéré de température), nous obtenons l'équation de Poisson :  $\Gamma$ 

$$
a\nabla^2 T = \frac{\partial T}{\partial t}
$$
 (I-3)

Le rapport :  $a = \frac{\lambda}{\alpha}$  $\frac{\pi}{\rho c}$  est appelé la diffusivité thermique  $(m^2 s^{-1})$ 

« qui caractérise la vitesse de propagation d'un flux de chaleur à travers un matériau »

**e)** En régime permanent, nous obtenons l'équation de Laplace :

$$
\nabla^2 T = 0 \tag{I-4}
$$

Par ailleurs, les hypothèses a), c) et d) permettent d'écrire :

- Equation de la chaleur en coordonnées cylindriques :

$$
\frac{\partial^2 T}{\partial r^2} + \frac{1}{r} \frac{\partial T}{\partial r} + \frac{1}{r^2} \frac{\partial^2}{\partial \theta^2} + \frac{\partial^2 T}{\partial z^2} + \frac{q}{z} = \frac{1}{a} \frac{\partial T}{\partial t}
$$
 (I-5)

Dans le cas d'un problème à symétrie cylindrique où la température ne dépend que de r et de t, l'équation présidant peut s'écrire sous forme simplifiée :

$$
\frac{1}{r}\frac{\partial}{\partial r}\left(r\frac{\partial T}{\partial r}\right) + \frac{q}{r} = \frac{1}{a}\frac{\partial T}{\partial t}
$$

Equation de la chaleur en coordonnées sphériques :

$$
\frac{1}{r}\frac{\partial^2 (rT)}{\partial r^2} + \frac{1}{r^2 \sin \theta} \frac{\partial}{\partial \theta} \left( \sin \theta \frac{\partial T}{\partial \theta} \right) + \frac{1}{r^2 \sin^2 \theta} \frac{\partial^2 T}{\partial \phi^2} + \frac{q}{z} = \frac{1}{a} \frac{\partial T}{\partial t}
$$
 (I-6)

**I-4-2Transfert unidirectionel :**

#### **I-4-2-1 Mur simple :**

On se placera dans le cas où le transfert de chaleur est unidirectionnel et où il n'y a pas de génération ni de stockage d'énergie [4].

On considère un mur d'épaisseur e, de conductivité thermique **λ** et de grandes dimensions transversales dont les faces extrêmes sont à des températures  $T_1$  et  $T_2$  :

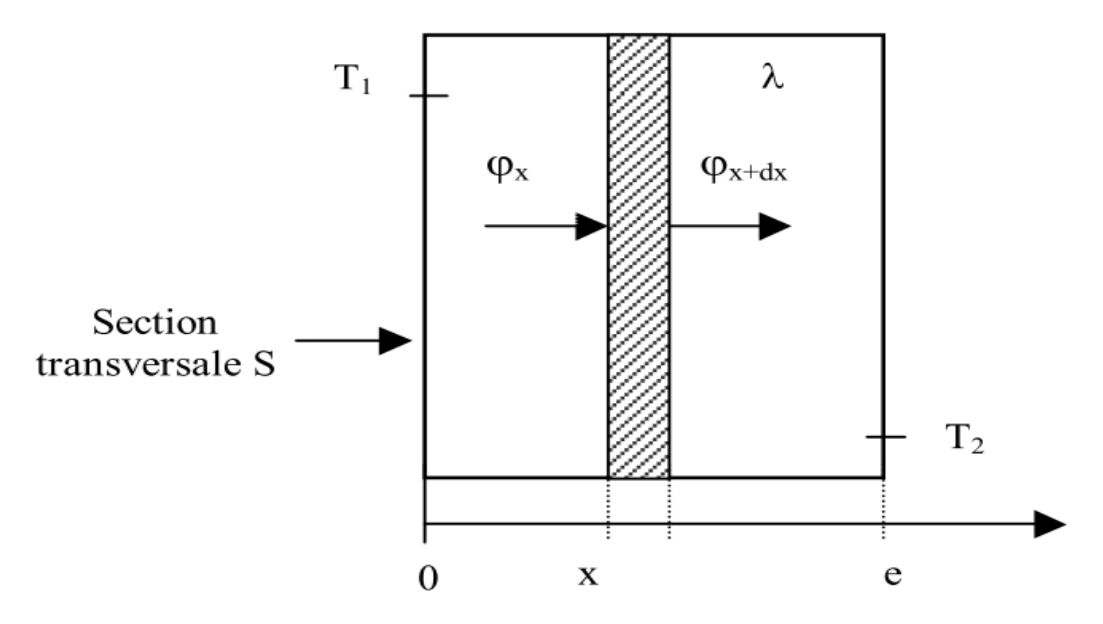

**Figure I.3 : Bilan thermique élémentaire sur un mur simple**

En effectuant un bilan thermique sur le système (S) constitué par la tranche de mur comprise entre les abscisses  $x \in x + dx$ , il vient :

$$
\Phi_{x} = \Phi_{x+dx} \qquad \to -\left(\lambda S \frac{\partial T}{\partial x}\right)_{x} = -\left(\lambda S \frac{\partial T}{\partial x}\right)_{x+dx}
$$
  
D'où :  $\frac{dT}{dx} = A$  et  $T(x) = Ax + B$ 

Avec les conditions aux limites :  $T(x = 0) = T_1$  et  $T(x = e) = T_2$ D'où :

$$
T = T_1 - \frac{x}{e}(T_1 - T_2)
$$
 (I-7)

Le profil de température est donc linéaire. La densité de flux de chaleur traversant le mur s'en déduit par la relation :  $\varphi = -\lambda \frac{dT}{dx}$ 

D'où : 
$$
\varphi = \frac{\lambda (T_1 - T_2)}{e}
$$
 (I-8)

La relation (I.7) peut également se mettre sous la forme :  $\varphi = \frac{(T_1 - T_2)}{e}$  $\boldsymbol{e}$  $\lambda$ S , cette

relation est analogue à la loi d'Ohm en électricité qui définit l'intensité du courant comme le rapport de la différence de potentiel électrique sur la résistance électrique. La température apparaît ainsi comme un potentiel thermique et le terme  $\frac{e}{\lambda S}$  apparaît comme la résistance thermique d'un mur plan d'épaisseur e, de conductivité thermique λ et de surface latérale S [3].

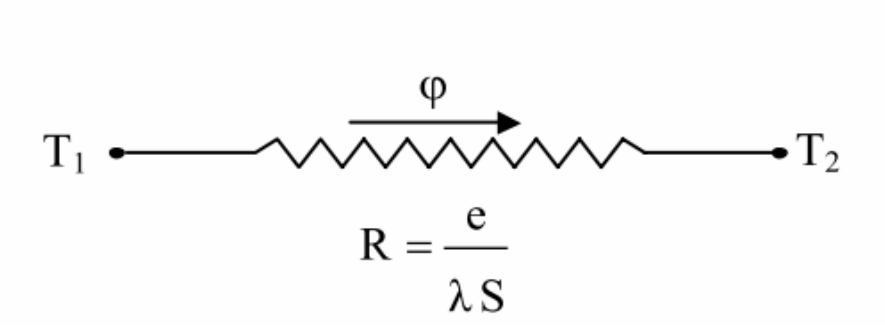

**Figure I .4 : Schéma électrique équivalent d'un mur Simple Simple** 

#### **I-4-2-2 Mur multicouches**

C'est le cas des murs réels constitués de plusieurs couches de matériaux différents et où on ne connaît que les températures  $T_{f1}$  et  $T_{f2}$  des fluides en contact avec les deux faces du mur de surface latérale S.

En régime permanent, le flux de chaleur se conserve lors de la traversée du mur et s'écrit :

$$
\Phi = h_1 S(T_{f1} - T_1) = \frac{\lambda_A S(T_1 - T_2)}{e_A} = \frac{\lambda_B S(T_2 - T_3)}{e_B} = \frac{\lambda_C S(T_3 - T_1)}{e_C} = h_2 S(T_4 - T_{f2})
$$

8

D'où :

$$
b = \frac{T_{f1} - T_{f2}}{\frac{1}{h_1 s} + \frac{e_A}{\lambda_A s} + \frac{e_B}{\lambda_B s} + \frac{e_C}{\lambda_C s} + \frac{1}{\lambda_2 s}}
$$
(I-9)

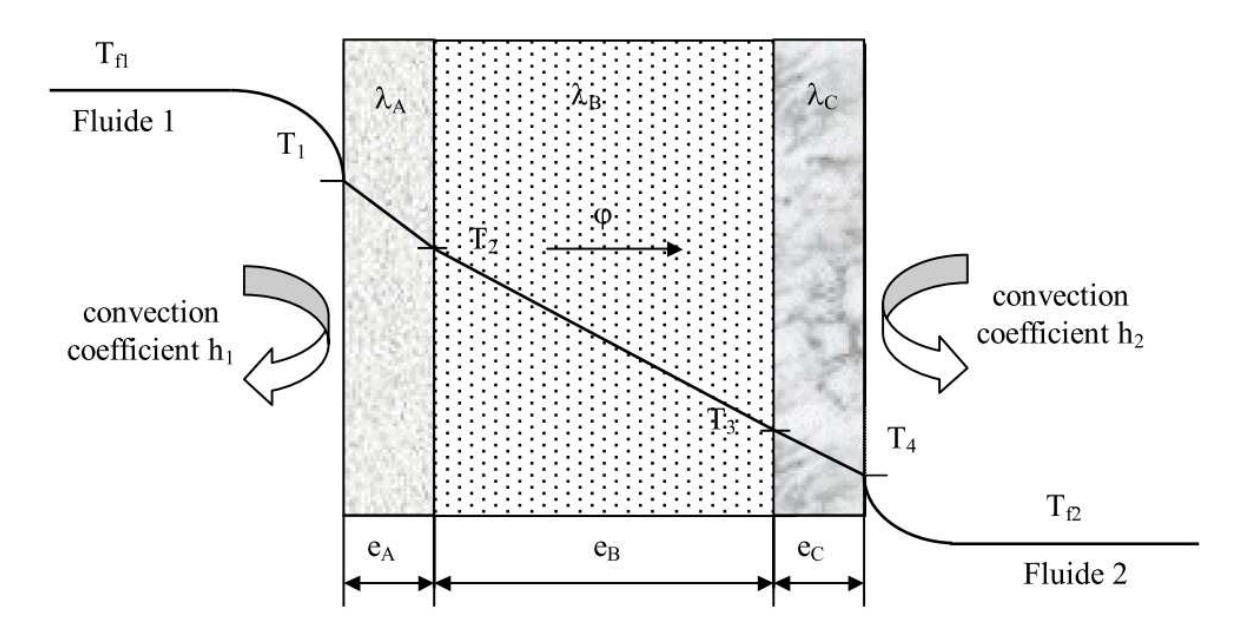

**Figure I.5: Schématisation des flux et des températures dans un mur multicouches**

On a considéré que les contacts entre les couches de différentes natures étaient parfaits et qu'il n'existait pas de discontinuité de température aux interfaces. En réalité, compte-tenu de la rugosité des surfaces, une microcouche d'air existe entre les creux des surfaces en regard qui contribue à la création d'une résistance thermique (l'air est un isolant) appelée résistance thermique de contact. La formule précédente s'écrit alors : couche (I-10)

$$
\frac{1}{\bar{s}}
$$
 (I-10)

#### Remarque :

- Une résistance thermique ne peut être définie en l'absence de sources que sur un tube de flux.

- Cette résistance thermique de contact est négligée si le mur comporte une paroi isolante ou si les parois sont jointes par soudure.

#### **I-4-2-3-Mur composite :**

#### **Définition d'un matériau composite**

Matériau en phase solide constitué d'au moins deux constituants dont les qualités respectives se complètent pour former un matériau aux performances globales améliorées **.** 

C'est le cas le plus couramment rencontré dans la réalité où les parois ne sont pas homogènes. Considérons à titre d'exemple un mur de largeur L constitué d'agglomérés creux.

 En supposant le transfert unidirectionnel et en tenant compte des axes de symétrie, on peut se ramener au calcul du flux à travers l'élément isolé sur la droite de la figure et calculer la résistance thermique R équivalente d'une portion de mur de largeur L et de hauteur pposant le transfert unidirectionnel et en tenant compte des axes de<br>nener au calcul du flux à travers l'élément isolé sur la droite de la f<br>nce thermique R équivalente d'une portion de mur de largeur **L** et

 $\ell = \ell_1 + \ell_2 + \ell_3$  en utilisant les lois d'association des résistances en série et en parallèle par la relation :

1

 $+ R_6 + R_7$ 

 $R = R_1 + R_2 +$ 

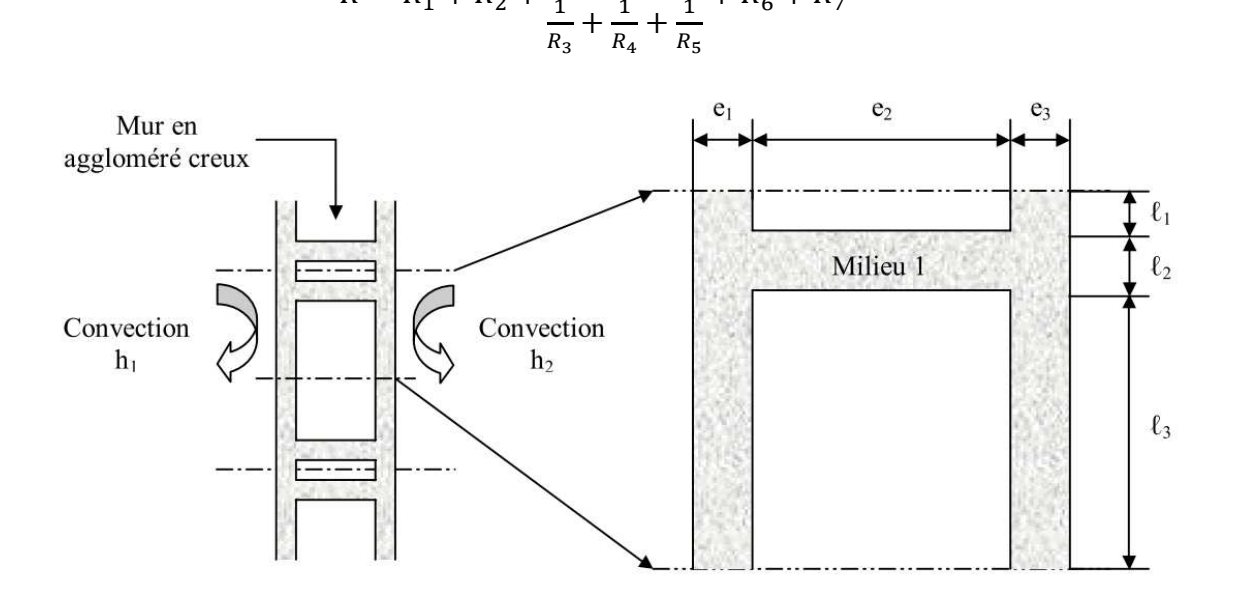

 **Figure I.6: Schématisation d'un mur composite**

Avec :

$$
R_1 = \frac{1}{h_1 \ell L}; \quad R_2 = \frac{e_1}{\lambda_1 \ell L}; \quad R_3 = \frac{e_2}{\lambda_2 \ell_1 L}; \quad R_4 = \frac{e_2}{\lambda_1 \ell_2 L}; \quad R_5 = \frac{e_2}{\lambda_2 \ell_3 L};
$$
\n
$$
R_6 = \frac{e_3}{\lambda_1 \ell L}; \quad R_7 = \frac{1}{h_2 \ell L}
$$

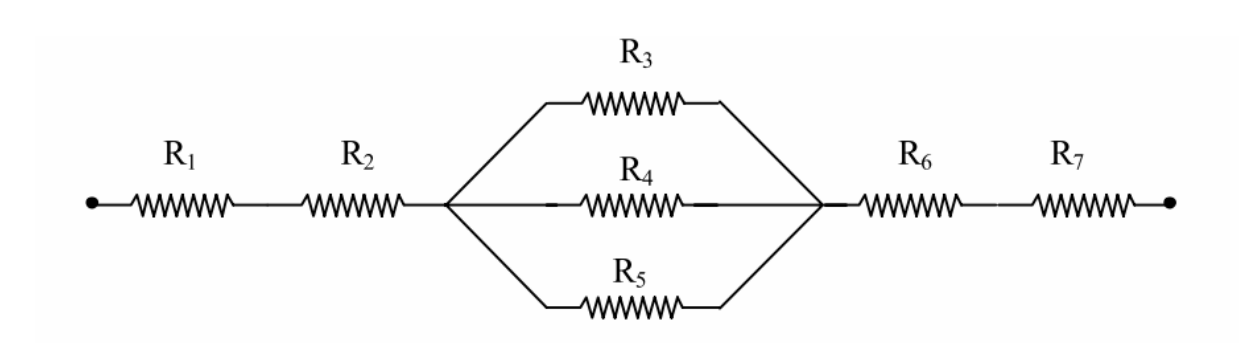

ce qui peut être schématisé par le schéma électrique équivalent représenté sur la **Figure I.7.**

 **Figure I.7 : Schéma électrique équivalent du mur composite** 

#### **I-5-Transfert de chaleur par conduction en régime variable Transfert**

#### **I-5-1 Conduction unidirectionnelle en régime variable sans changement d'état**

#### **I-5-1-1Milieu à température uniforme :**

 On va étudier le transfert de chaleur vers un milieu à température uniforme, ce qui est a priori contradictoire car il est nécessaire qu'il y ait un gradient thermique pour qu'il se produise un transfert de chaleur. Cette approximation d du milieu à température uniforme peut néanmoins être justifiée dans certains cas que l'on va préciser. Soit par exemple la trempe d'une bille métallique qui consiste à immerger une bille initialement à la température  $T_i$  dans un bain à température  $T_0$  maintenue constante. Si l'on suppose que la température à l'intérieur de la bille est uniforme, ce qui sera d'autant plus vrai que sa dimension est petite et sa conductivité thermique élevée, on peut écrire le bilan thermique de cette bille entre deux instants **t** et **t** + **dt** :

$$
-hS(T - T_0) = \rho c V \frac{dT}{dt}
$$
 Soit: 
$$
\frac{dT}{T - T_0} = -\frac{hS}{\rho cV} dt
$$

11

Où:

$$
\int_{T_i}^{T} \frac{dT}{T - T_0} = \int_0^t -\frac{hS}{\rho cV} dt \Rightarrow \ln(T - T_0) - \ln(T_i - T_0) = -\frac{hS}{\rho cV} t
$$

$$
\Rightarrow \frac{T - T_0}{T_i - T_0} = e^{-\frac{hS}{\rho cV}t} \qquad (I - 11)
$$

On remarque que le groupement $\frac{\rho cV}{L}$ <sub>hs</sub> est homogène à un temps, on l'appellera τ la constante de temps du système :

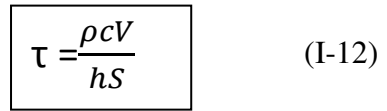

Cette grandeur est fondamentale dans la mesure où elle donne l'ordre de grandeur de temps du phénomène physique, on a en effet : $\frac{T-T_0}{T}$  $\frac{T-T_0}{T_i-T_0}=e^{\left(-\frac{t}{\tau}\right)}$  $\frac{1}{\tau}$ 

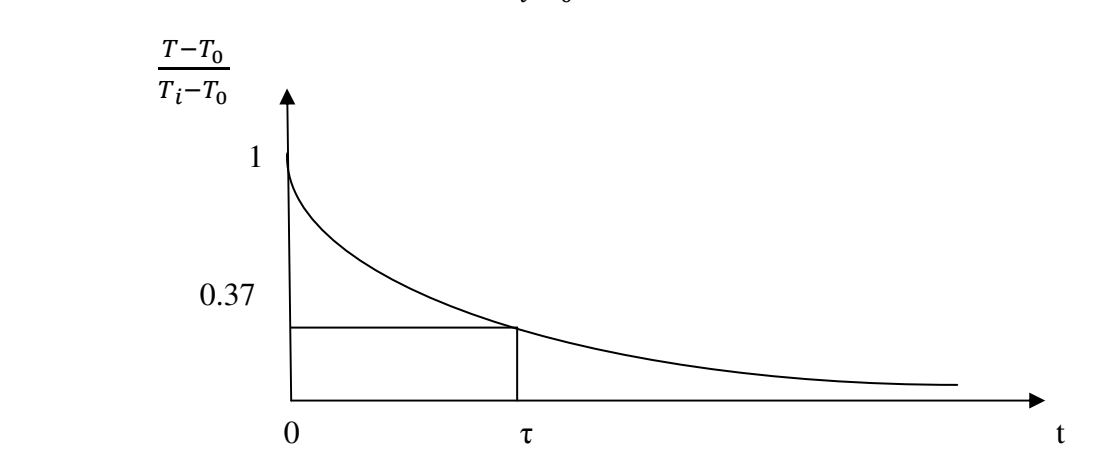

#### **Figure I.8: Evolution de la température d'un milieu à température uniforme**

Il est toujours intéressant en physique de présenter les résultats sous forme adimensionnelle, deux nombres adimensionnels sont particulièrement important en régime variable :

Le nombre de Biot : **Bi** = **nombre de Biot** = 
$$
\frac{Résisance \ thermique \ interme}{Résisance \ thermique \ extreme} = \frac{\frac{\ell}{AS}}{\frac{1}{hS}}
$$

 $\ell$ est la dimension caractéristique du milieu, r =  $\ell$  pour une sphère.

soit :

$$
Bi = \frac{h\ell}{\lambda}
$$
 (I-13)

L'hypothèse d'uniformité de la température est justifiée lorsque Bi < 0,1.

$$
F_0 = \frac{at}{\ell^2}
$$
 (I-14)

Le nombre de Fourier caractérise la pénétration de la chaleur en régime variable. La définition de ces deux nombres permet d'écrire l'expression de la température de la bille sous la forme :

$$
\frac{r - T_0}{T_1 - T_0} = \exp(-Bi \ F_0)
$$
 (I-15)

La connaissance du produit des nombres de Biot et de Fourier permet de déterminer l'évolution de la température de la sphère. On considère généralement qu'un système tel que Bi < 0,1 peut être considéré comme étant à température uniforme, le critère Bi < 0,1 est appelé le critère d'« accommodation thermique ».

#### **I-5-1-2-Milieu semi-infini infini :**

 Un milieu semi-infini est une paroi d'épaisseur suffisamment grande pour que la Un milieu semi-infini est une paroi d'épaisseur suffisamment grande pour que la<br>perturbation appliquée sur une face ne soit pas ressentie par l'autre face. Un tel système représente l'évolution d'un mur d'épaisseur finie pendant un temps suffisamment court pour la perturbation créée sur une face n'ait pas atteint l'autre face (vrai tout le temps que la température de l'autre face n'a pas varié).

#### **I-5-1-2-1Température constante imposée en surface**

**Méthode :** Transformée intégrale de Laplace sur le temps et inversion par les tables. Le milieu semi-infini est initialement à la température uniforme  $T_i$ . On impose brutalement la température  $T_0$  sur sa surface, cette condition limite est appelée condition de Dirichlet :

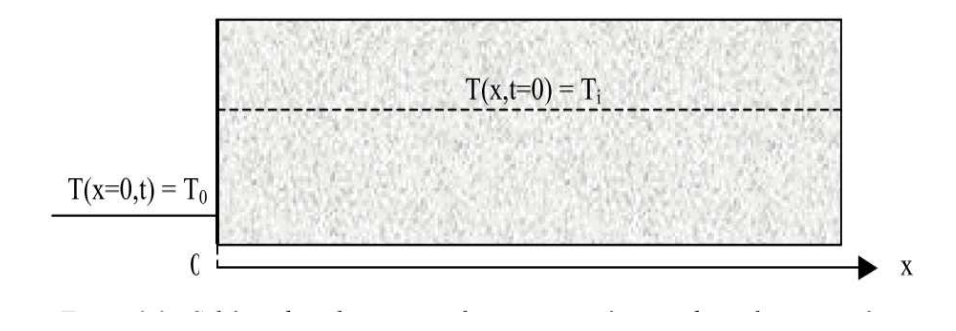

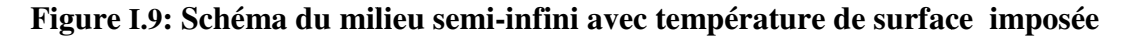

L'équation de la chaleur s'écrit 
$$
\frac{\partial^2 T}{\partial x^2} = \frac{1}{a} \frac{\partial T}{\partial t}
$$
 (a)

Avec less conditions aux limites:

\n
$$
\begin{cases}\nT(x, 0) = T_i & (b) \\
T(x = 0, t) = T_0 & (c) \\
\lim_{x \to \infty} T(x, t) = T_i\n\end{cases}
$$

On effectue le changement de variable suivant :  $\overline{T} = \frac{T - T_i}{T_0 - T_i}$  $T_0-T_i$ 

D'où : 
$$
\frac{\partial \overline{T}}{\partial x} = \frac{1}{T_0 - T_i} \frac{\partial T}{\partial x} \frac{\partial^2 \overline{T}}{\partial x^2} = \frac{1}{T_0 - T_i} \frac{\partial^2 T}{\partial x^2}
$$
 et  $\frac{\partial \overline{T}}{\partial t} = \frac{1}{T_0 - T_i} \frac{\partial T}{\partial t}$ 

L'équation (a) peut alors s'écrire :

$$
\frac{\partial^2 \overline{T}}{\partial x^2} = \frac{1}{a} \frac{\partial \overline{T}}{\partial t}
$$

Et les conditions aux limites deviennent : $\left\{ \right.$  $\overline{T}(x, 0) = 0$  $\overline{T}$  (x = 0,0) = 1  $\lim_{x\to\infty} \overline{T}(x,t) = 0$ 

La transformée de Laplace de T (x, t) par rapport au temps s'écrit :  $\theta(x, p) = L\{T(t)\} = \int_0^\infty \exp(-p t) T(x, t) dt$ 

La transformée de Laplace de l'équation (a) conduit à :<br> $\frac{d^2\theta}{dx^2}$  $\frac{d^2\theta}{dx^2} - q^2\theta = 0$ 

$$
Avec: q^2\Theta = 0
$$

 $(x, p) = Ae^{-qx} + e^{+qx}$ 

la température garde une valeur finie quand x tend vers l'infini donc  $B = 0$ , nous en déduisons que  $\theta$ (x ,p) = A  $e^{-qx}$ 

La transformée de Laplace de l'équation (c) conduit à : $(0,p) = \frac{1}{p}$  $\boldsymbol{p}$ d'où  $A = \frac{1}{1}$  $\boldsymbol{p}$ 

$$
\text{et}\theta = \frac{e^{-qx}}{p}
$$

L'utilisation des tables de la transformée de Laplace conduit au résultat suivant:

$$
\frac{T(x,t) - T_0}{T_i - T_0} = \text{erf } \left(\frac{x}{2\sqrt{at}}\right) \tag{I-16}
$$

Avec : erf (u) =  $\frac{2}{\sqrt{\pi}} \int \exp(-u^2) du$ , la fonction erf est aussi appelée la fonction erreur .

Conclusion :

Le 1<sup>er</sup> chapitre pour faciliter notre méthode d'application la méthode direct et la méthode inverse

Chapitre II « Résolution du problème direct »

#### II-1- **Introduction**

 Le problème direct de conduction de chaleur consiste à résoudre l'équation de la chaleur afin de calculer le champ de température complet dans tout le domaine. Cette résolution s'effectue connaissant la géométrie du domaine, les paramètres volumiques ou surfaciques, une condition limite par contour et les termes sources. Bien évidemment, du point de vue de la modélisation, le résultat du problème est comparé à l'expérience dans une procédure de validation [3,4].

La simulation numérique basée sur la méthode des différences finies est utilisée pour l'équation de la chaleur dans une plaque plane fait l'objet de ce deuxième chapitre.

## II-2-**L'équation de la chaleur**

On s'intéresse de prime et d'abord à l'équation qui régit le mode de transfert de chaleur par conduction dans un domaine solide homogène et isotrope.

L'équation de l'énergie en régime instationnaire (variable ou transitoire) en une dimension s'écrit sous la forme :

$$
\rho C \frac{\partial T}{\partial t} = \lambda \Delta T
$$

Dans le cas unidimensionnel et avec une conductivité variable l'équation de la chaleur prend ainsi la forme suivante :

$$
\rho C \frac{\partial T}{\partial t} = \frac{\partial}{\partial x} \left( \lambda \frac{\partial T}{\partial x} \right)
$$

Où :

$$
\Delta T = \frac{\partial^2 T}{\partial x^2}
$$
: le Laplacien de la température

ρ ∶ Masse volumique du milieu considéré

C : Chaleur spécifique

λ : Conductivité thermique

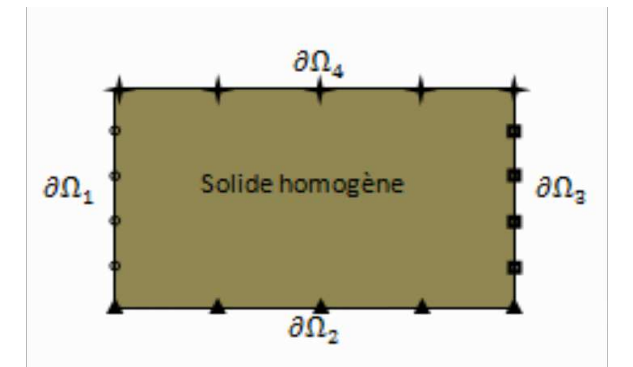

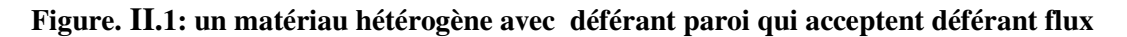

On appelle la diffusivité thermique du milieu et qu'on note  $\mathbf{a} = \frac{\lambda}{\rho}$ caractérise la vitesse de propagation du flux de chaleur à travers le matériau.  $\frac{\lambda}{\rho C}$  en  $(m^2/s)$  et qui

## II-3-**Adimensionnement Adimensionnement des équations :**

Nous utilisons cette méthode pour Simplifie davantage les équations, ainsi que pour limiter les données et les résultats dans de petites valeurs entre 0 et 1 pour des courbes claires et faciles à comprendre.

#### II-3-1-**Adimensionnement suivant la géométrique géométrique :**

$$
0 < x < l
$$
\n
$$
\frac{0}{l} < \frac{x}{l} < \frac{l}{l}
$$
\n
$$
0 < X < 1
$$

17

#### II-3-2-Adimensionnement suivant le temps :

On fait du même pour la température :

$$
\theta(x,t) = \frac{T(x,t) - T_0}{T_f - T_0}
$$

$$
0 < \theta(x,t) < 1
$$

# **II-4- Formulation du problème direct**

Description du système physique :

Dans le but de construire  $\lambda(x)$  coefficient de conduction de la chaleur, le solide est soumis à une excitation de flux  $\varphi$  (x,t) sur les deux parois extérieure et intérieure et à une température initiale à la surface.

Le phénomène de conduction de la chaleur dans un solide hétérogène est décrit par la formule mathématique suivante :

$$
\frac{\partial}{\partial x}\left(\lambda \frac{\partial T}{\partial x}\right) = \rho c \frac{\partial T}{\partial t}
$$

$$
X = \frac{x}{l}
$$
;  $b = \frac{\lambda_0}{\rho c}$ ;  $t' = \frac{ta}{l^2}$ ;  $T(x, t) = \theta(x, t) (T_f - T_0) + T_0$ 

 $T_0$ : température initiale

 $T_f$ :Température du milieu extérieur

En déduisant les expressions des variables puis on les remplace dans l'équation on trouve :

$$
\frac{\partial}{\partial(Xl)} \left( \lambda(x) \cdot \frac{\partial \theta(x,t) (T_f - T_0) + T_0}{\partial(Xl)} \right) = \rho c \frac{\partial (\theta(x,t) (T_f - T_0) + T_0)}{\partial \left( \frac{t'}{b} \right)}
$$
\n
$$
\frac{1}{l} \frac{\partial}{\partial X} \left( \lambda(x) \frac{\partial \theta(x,t) (T_f - T_0) + T_0}{\partial(Xl)} \right) = \rho c \frac{\partial (\theta(x,t) (T_f - T_0) + T_0)}{\partial \left( \frac{t'}{b} \right)}
$$
\n
$$
\frac{1}{l} \frac{\partial}{\partial X} \left( \lambda(x) \frac{(T_f - T_0) \partial \theta(x,t)}{l} \right) = \frac{\rho cb}{l^2} (T_f - T_0) \frac{\partial (\theta(x,t))}{\partial t'}
$$
\n
$$
\frac{(T_f - T_0) \partial}{l^2} \frac{\partial}{\partial X} \left( \lambda(x) \frac{\partial \theta(x,t)}{\partial X} \right)
$$
\n
$$
= \frac{\rho c \lambda_0}{l^2 \rho c} (T_f - T_0) \frac{\partial (\theta(x,t))}{\partial t'} \frac{\partial}{\partial X} \left( \lambda(x) \frac{\partial \theta(x,t)}{\partial X} \right)
$$
\n
$$
= \lambda_0 \frac{\partial (\theta(x,t))}{\partial t'}
$$

$$
\frac{\partial}{\partial X}\left(\frac{\lambda(x)}{\lambda_0}\frac{\partial \theta(x,t)}{\partial X}\right) = \frac{\partial (\theta(x,t))}{\partial t'}
$$

on pose : - $\lambda(x)$  $\lambda_{0}$  $=$  k(x)  $:$  conductivité sans dimension

$$
\frac{\partial}{\partial X}\bigg(k(x)\frac{\partial\theta(x,t)}{\partial(X)}\bigg) = \frac{\partial(\theta(x,t))}{\partial t'}
$$

$$
0 < T < T_f \quad \text{et} \quad 0 < x < 1
$$
\n
$$
\text{Si } \lambda(x) \text{ constant} \Rightarrow \frac{\lambda(x)}{\lambda_0} = 1
$$
\n
$$
\frac{\partial k(x)}{\partial x} \left( \frac{\partial \theta(x, t)}{\partial x} \right) + k(x) \frac{\partial^2 (\theta(x, t))}{\partial x^2} - \frac{\partial (\theta(x, t))}{\partial t'} = 0
$$

Equation de la chaleur avec conductivité variable à une dimension

#### **II-4-1- Formulation du problème exacte**

Pour que l'étude soit crédible il faut avoir des données expérimentales, ou bien une fonction qui traduit les résultats expérimentaux, pour cela on propose une solution analytique puis on la transforme en solution numérique.

Cette équation est inspirée de la fonction de conduction de la chaleur dans le cas d'un solide hétérogène qui est donnée par l'équation :

$$
\frac{\partial k(x)}{\partial X} \left( \lambda(x) \frac{\partial \theta(x,t)}{\partial X} \right) + k(x) \frac{\partial^2 (\theta(x,t))}{\partial x^2} - \frac{\partial (\theta(x,t))}{\partial t'} = 0
$$

#### **Solution algébrique :**

On propose la variation suivante de la température :

$$
\theta(x, t') = -(ax^{2} + bx + c)e^{-\alpha t'}
$$
  

$$
K(x) = \frac{\alpha}{6}(-x^{2} - \frac{b}{a}x + \frac{b^{2} - 6ac}{2a^{2}})
$$

$$
\frac{\partial(\theta(x,t'))}{\partial t'} = \frac{\partial}{\partial t'}(ax^2 + bx + c)e^{-\alpha t'} = -\alpha(ax^2 + bx + c)e^{-\alpha t'}
$$

$$
\frac{\partial(\theta(x,t'))}{\partial x} = (2ax + b)e^{-\alpha t'}
$$

$$
\frac{\partial}{\partial x}(\lambda(x) \frac{\partial \theta(x,t)}{\partial x}) = \frac{\partial}{\partial x} \left[ \left( \frac{\alpha}{6} \left( -x^2 - \frac{b}{a}x + \frac{b^2 - 6ac}{2a^2} \right) (ax^2 + bx + c) \right) e^{-\alpha t'} \right]
$$

$$
= \frac{\alpha}{6} e^{-\alpha t'} \left[ \left( -2x - \frac{b}{a} \right) (2ax + b) + 2a \left( \left( -x^2 - \frac{b}{a}x + \frac{b^2 - 6ac}{2a^2} \right) \right) \right]
$$

Après calcul, on obtient :

$$
\frac{\partial}{\partial X} \left( \lambda(x) \frac{\partial \theta(x, t)}{\partial (X)} \right) = -\alpha e^{-\alpha t'} (ax^2 + bx + ac)
$$

On peut vérifier que :  $\partial T$  $\overline{\partial x} = \overline{c}$  $\frac{\partial}{\partial x}\left(\lambda \frac{\partial T}{\partial x}\right)$ 

On peut aisément trouver les conditions aux limites et initiale, en choisissant les valeurs suivantes :

$$
\begin{cases}\n\alpha = 0.05 \\
a = -0.45\n\end{cases}\n\qquad\n\begin{cases}\n\theta(x, 0) = ax^2 + bx + c \\
-\lambda(0) \frac{\partial \theta(0, t)}{\partial x} = q_1 \\
-\lambda(1) \frac{\partial \theta(1, t)}{\partial x} = q_1\n\end{cases}\n\qquad\n\begin{cases}\n\alpha = 0.05 \\
-\lambda(0) \frac{\partial \theta(0, t)}{\partial x} = q_1 \\
\alpha = 0\n\end{cases}\n\qquad\n\begin{cases}\n\alpha = 0.05 \\
-\lambda(0) \frac{\partial \theta(0, t)}{\partial x} = q_1 \\
\alpha = 0\n\end{cases}\n\qquad\n\begin{cases}\n\alpha = 0.05 \\
-\lambda(0) \frac{\partial \theta(0, t)}{\partial x} = q_1 \\
\alpha = 0\n\end{cases}\n\qquad\n\begin{cases}\n\alpha = 0.05 \\
-\lambda(0) \frac{\partial \theta(0, t)}{\partial x} = q_1 \\
\alpha = 0\n\end{cases}
$$

#### **II-4-2- Résolution numérique du problème direct**

On considère une plaque plane d'épaisseur x et de longueur L'infinie (I-4-1).

La méthode numérique utilisée a pour but de transformer l'équation de la chaleur compte tenu des conditions aux limites en un système d'équations aux différences finies (équation algébrique linéaire). Elle est basée essentiellement sur la discrétisation des variables en découpant le domaine étudié par un maillage de forme et de dimension spécifique au problème imposé. Notre espace est compris entre deux axes 0 et x. On décompose le domaine en rectangles identiques de dimension ∆t,∆x [5, 6, 7] .

#### **I-4-2-1-Principe du calcul numérique par différances finie**

(Discrétisation de l'équation de la chaleur)

 A part dans quelques cas très particuliers, il est impossible de calculer explicitement des solutions directes des différents problèmes de la thermique. Il est donc nécessaire d'avoir recours au calcul numérique sur ordinateur pour estimer qualitativement et quantitativement ces solutions. Le principe de toutes les méthodes de résolution numérique des équations aux dérivées partielles est d'obtenir des valeurs numériques discrètes (c'est-à-dire en mode fini) qui approchent (en un sens convenable à préciser) la solution exacte. Dans ce procédé il faut bien être conscient du point fondamental suivant : on discrétise le problème en représentant des fonctions par un nombre fini de valeurs, c'est-à-dire que l'on passe du continu au discret [1, 8, 9].

L'objectif de la discrétisation est d'approximer les opérateurs différentiels, en suivant des schémas de caractérisation (Différences finies, éléments finis ou bien volumes finis ) et suivant la dimension du problème en question.

Pour discrétiser le continuum spatio-temporel, on introduit deux **pas d'espace** Δx> 0, Δy> 0 et un **pas de temps**Δt> 0 qui seront les plus petites échelles représentées par la méthode numérique. On définit un maillage ou des coordonnées discrètes de l'espace et du temps  $(t_n)$ ,  $x_i$ ,  $y_j$ ) = (n $\Delta t$ , i $\Delta x$ , j $\Delta y$ ). On note  $T_{i,j}^n$  la valeur d'une solution discrète approchée au point (t<sub>n</sub>, x<sub>i</sub>, yj) et T(t, x, y) la solution exacte (inconnue). Le principe de la méthode des différences finies est de remplacer les dérivées par des différences finies en utilisant des formules de Taylor dans lesquelles on néglige les restes. Par exemple, on approche la dérivée seconde en espaces par :

 $\partial^2\theta$  $\overline{\partial Y^2}$  =  $\theta_{i,j+1}^{n+1} - 2\theta_{i,j}^{n+1} + \theta_{i,j-1}^{n+1}$  $\Delta$ Y<sup>2</sup>

En plus, on a le choix dans la formule de différences finies entre plusieurs schémas :

#### • **La différence finie centrée :**

$$
\frac{\partial \theta}{\partial \tau} (t_n, x_i, y_j) \approx \frac{\theta_{i,j}^{n+1} - \theta_{i,j}^{n-1}}{2\Delta \tau}
$$

Conduit au schéma complètement symétrique par rapport à n, i et j, appelé schéma centré ou schéma de **Richardson** 

#### • **La différence finie décentrée amont (ou à gauche) :**

$$
\frac{\partial \theta}{\partial \tau} (t_n, x_i, y_j) \approx \frac{\theta_{i,j}^n - \theta_{i,j}^{n-1}}{\Delta \tau}
$$

Appelé aussi schéma d'Euler rétrograde (on remonte dans le temps).

#### • **La différence finie décentrée aval (ou à droite) :**

$$
\frac{\partial \theta}{\partial \tau} (t_n, x_i, y_j) \approx \frac{\theta_{i,j}^{n+1} - \theta_{i,j}^n}{\Delta \tau}
$$

Appelée aussi schéma d'Euler progressif (on avance dans le temps)

La différence principale entre ces deux dernier schémas est que le schéma décentré amont est **implicite** car il faut résoudre un système d'équations linéaires pour calculer les valeurs $(\theta_{i,j}^n)$ en fonction des valeurs précédentes  $(\theta_{i,j}^{n-1})$ , tandis que le schéma décentré avalest **explicite** puisqu'il donne immédiatement les valeurs  $(\theta_{i,j}^{n+1})$  en fonction des  $(\theta_{i,j}^n)$ .

Dans notre cas, on va suivre le schéma des différences finies, les dérivées sont approchées par :

$$
\frac{\partial^2 T}{\partial x^2} = \frac{T_{i+1}^n - 2T_i^n + T_{i-1}^n}{(\Delta x)^2} \quad ; \quad \frac{\partial T}{\partial t} = \frac{T_i^{n+1} - T_i^n}{\Delta t}
$$

Aussi l'équation de la chaleur prend la forme

$$
T_i^{n+1} = AT_{i+1}^n + (1 - 2A)2T_i^n + AT_{i-1}^n
$$

Où A est une constante à retrouver.

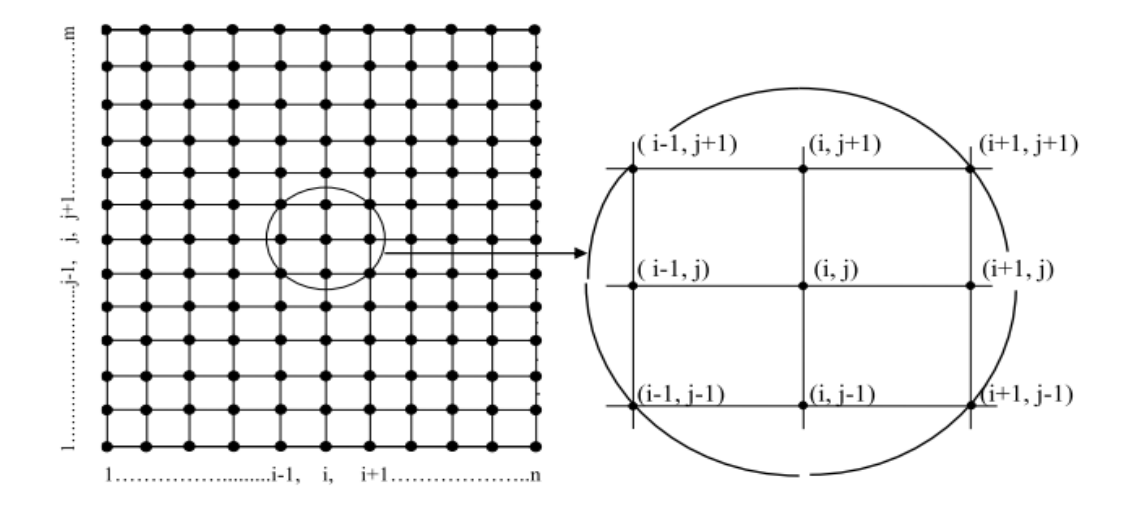

# **I-4-2-2- L'application de la Discrétisation sur l'équation de la chaleur Figure II.2 : élément de maillage du domaine de calcul en (i, j)**

Pour la résolution numérique on suit les étapes de l'algorithme, La résolution numérique est basée sur une discrétisation suivant le schéma de différences finies. Pour la stabilité de calcul on discrétise le temps suivant le schéma implicite (inconditionnellement stable).

*Nœuds courants* **:**

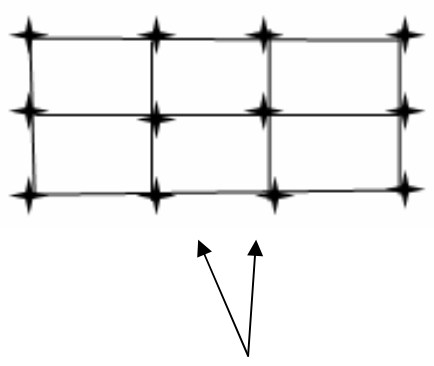

**Nœuds courants** 

$$
\left[\frac{\partial T(x,t)}{\partial t}\right]_i^j = \frac{T_i^{j+1} - T_i^j}{\Delta t}
$$

Pour la discrétisation de la température en fonction de l'abscisse x on suit le schéma centré :

$$
\left[\frac{\partial\theta(i,j)}{\partial x}\right]_i^{j+1/2} = \frac{\theta_{i+1}^{j+1/2} - \theta_{i-1}^{j+1/2}}{2\Delta x}
$$

$$
\left[\frac{\partial K(i)}{\partial x}\right]_i = \frac{K_{i+1} - K_{i-1}}{2\Delta x}
$$

$$
\left[\frac{\partial^2 \theta(i,j)}{\partial x^2}\right]_i^{j+1/2} = \frac{\theta_{i+1}^{j+1/2} - 2\theta_i^{j+1/2} + \theta_{i-1}^{j+1/2}}{\Delta x^2}
$$

L'équation du problème direct est donnée par :

$$
\frac{\partial \theta(i,j)}{\partial t} - \frac{\partial K(i,j)}{\partial x} \frac{\partial T(i,j)}{\partial x} - K(i) \frac{\partial^2 \theta(i,j)}{\partial x^2} = 0
$$

$$
\left(\frac{\theta_i^{j+1} - \theta_i^j}{\Delta t}\right) - \left(\frac{K_{i+1} - K_{i-1}}{2\Delta x}\right) \left(\frac{\theta_{i+1}^{j+1/2} - \theta_{i-1}^{j+1/2}}{2\Delta x}\right) - K(i) \left(\frac{\theta_{i+1}^{j+1/2} - 2\theta_i^{j+1/2} + \theta_{i-1}^{j+1/2}}{\Delta x^2}\right) = 0
$$

$$
\left(\frac{\theta_i^{j+1} - \theta_i^j}{\Delta t}\right) - \left(\frac{K_{i+1} - K_{i-1}}{2\Delta x}\right) \left(\frac{\theta_{i+1}^{j+1} + \theta_{i+1}^j - \theta_{i-1}^{j+1} - \theta_{i-1}^j}{4\Delta x}\right)
$$

$$
- K(i) \left(\frac{(\theta_{i+1}^{j+1} + \theta_{i+1}^j) - 2(\theta_i^{j+1} - \theta_i^j) + (\theta_{i-1}^{j+1} - \theta_{i-1}^j)}{2\Delta x^2}\right) = 0
$$

$$
\left(\theta_{i}^{j+1} - \theta_{i}^{j}\right) - \left(\frac{\Delta t (K_{i+1} - K_{i-1})}{8\Delta x^{2}}\right) \left(\theta_{i+1}^{j+1} + \theta_{i+1}^{j} - \theta_{i-1}^{j+1} - \theta_{i-1}^{j}\right) \left(\frac{\Delta t K(i)}{2\Delta x^{2}}\right) \left(\left(\theta_{i+1}^{j+1} + \theta_{i+1}^{j}\right) - 2\left(\theta_{i}^{j+1} - \theta_{i}^{j}\right) + \left(\theta_{i-1}^{j+1} - \theta_{i-1}^{j}\right)\right) = 0
$$

Pour simplifier les calculs, on introduit deux coefficient A et B tel que :

$$
A = \left(\frac{\Delta t (K_{i+1} - K_{i-1})}{8\Delta x^2}\right)
$$

$$
B = \left(\frac{\Delta t K(i)}{2\Delta x^2}\right)
$$

Ce qui donne :

$$
\theta_{i}^{j+1} - \theta_{i}^{j} - A(\theta_{i+1}^{j+1} + \theta_{i+1}^{j} - \theta_{i-1}^{j+1} - \theta_{i-1}^{j}) - B(\theta_{i+1}^{j+1} - \theta_{i+1}^{j} - 2\theta_{i}^{j+1} - 2\theta_{i}^{j} + \theta_{i-1}^{j+1})
$$
\n
$$
+ \theta_{i-1}^{j} = 0
$$
\n
$$
= \theta_{i+1}^{j+1}(-A - B) + \theta_{i}^{j+1}(1 + 2B) + \theta_{i-1}^{j+1}(A - B) + \theta_{i+1}^{j}(-A - B) + \theta_{i}^{j}(-1 + 2B) + \theta_{i-1}^{j}(A - B) = 0
$$

$$
24 \\
$$

$$
\begin{aligned} \theta_{i+1}^{j+1}(-A_i - B_i) + \theta_i^{j+1}(1 + 2B_i) + \theta_{i-1}^{j+1}(A_i - B_i) \\ &= \theta_{i+1}^j(A_i + B_i) + \theta_i^j(1 - 2B_i) + \theta_{i-1}^j(B_i - A_i) \end{aligned}
$$

On pose :

$$
a(i) = (A_i - B_i)
$$
  
\n
$$
b(i) = (1 + 2B_i)
$$
  
\n
$$
c(i) = (-A_i - B_i)
$$
  
\n
$$
d(i) = \theta_{i+1}^j (A_i + B_i) + \theta_i^j (1 - 2B_i) + \theta_{i-1}^j (B_i - A_i)
$$

#### *Première nœud :*

#### *Condition de flux imposé*

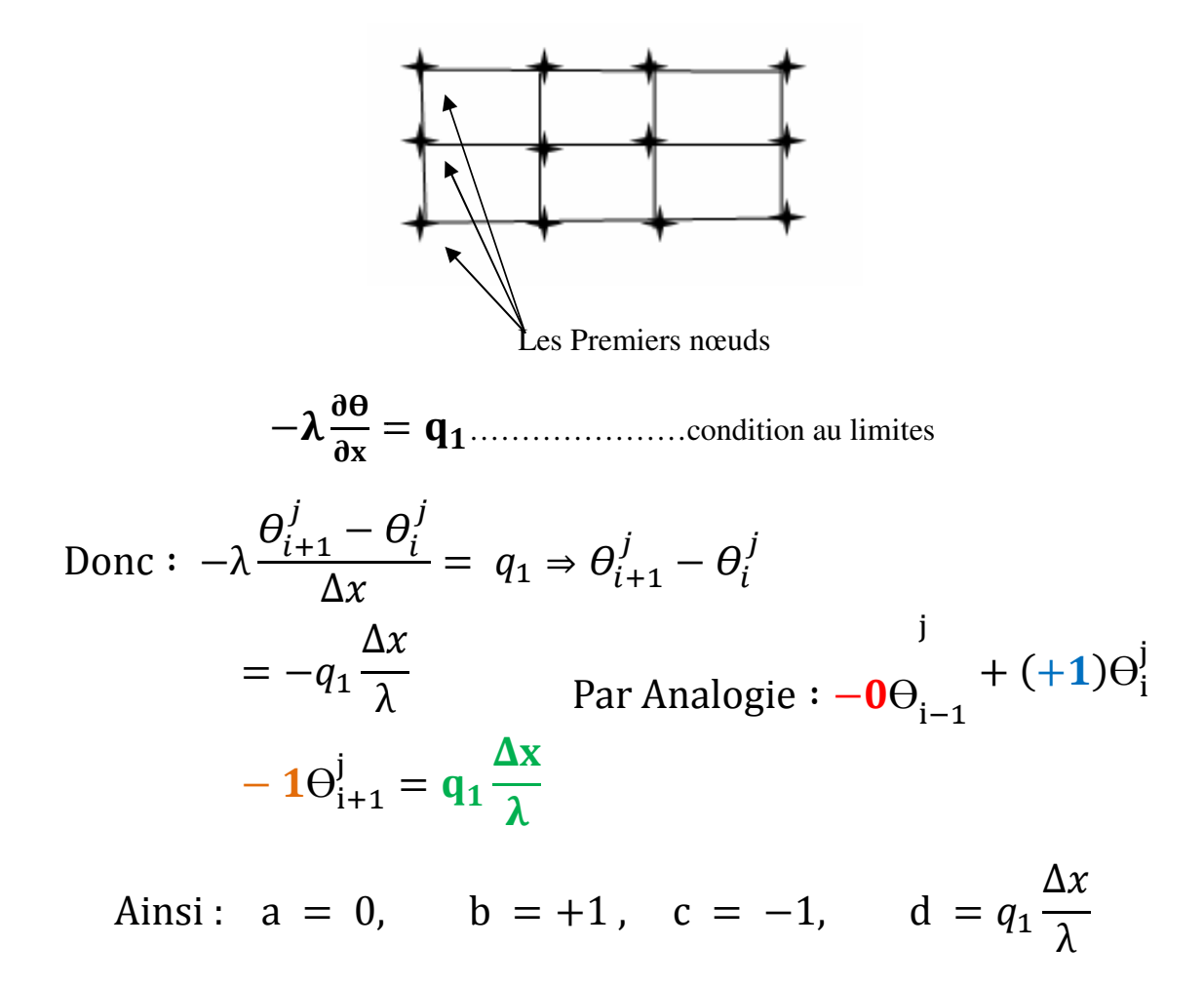

 $\left\{\right.$  25  $\left.\right\}$ 

#### *Dernière nœud :*

#### *condition de flux imposé*

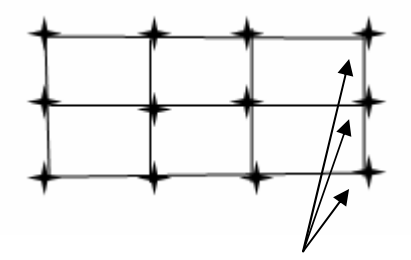

Les Derniers nœuds

3° HN H+ = ¢£……………… condition au limites

 $\mathbf{r}$ 

$$
\text{Donc}: \ \lambda \frac{\theta_i^j - \theta_{i-1}^j}{\Delta x} = q_2 \Rightarrow \theta_i^j - \theta_{i-1}^j = -q_2 \frac{\Delta x}{\lambda}
$$

$$
Par\ analogie: +1\theta_{i-1}^j + (-1)\theta_i^j + 0\theta_{i+1}^j = q_2 \frac{\Delta x}{\lambda}
$$

Donc: 
$$
a = 1, b = -1, c = 0, d = q_2 \frac{\Delta x}{\lambda}
$$

#### **I-4-3- Implantation d'algorithme de résolution**

```
%solution exacte
for j=1:nm;
for i=1:im;
lamdex(i)=(alfa/6)*((-(xx(i).^2))-(BB/AA).*(xx(i))+(BB^2-
6*AA*CC) / (2*(AA)^2);
teta(i,j)=(AA.*(xx(i)).^2+BB.*xx(i)+CC).*exp(-alfa.*(te(j))); \frac{1}{6}températuremesurée, exacte
end
end
%**********************************************************************
%**************************************************************************end
for K=1:Km; 
%condition initiale
j=1;for i=1:im;
Tita(i,j)=teta(i,1); %condition initialemodifie
tpp(i)=Tita(i,j);end
                                     Résolution du problème direct<br>
\frac{dy}{dx}<br>
\frac{dy}{dx}<br>
\frac{dy}{dx}<br>
\frac{dy}{dx}<br>
\frac{dy}{dx}<br>
1\theta_{i-1}^j + (-1)\theta_i^j + 0\theta_{i+1}^j = q_2 \frac{\Delta x}{\lambda}<br>
= -1, c = 0, \quad d = q_2 \frac{\Delta x}{\lambda}<br>
= -1, c = 0, \quad d = q_2 \frac{\Delta x}{\lambda}<br>
\frac{d\sigma}{dx}<br>
\frac{dx}{dx}<br>
\frac{dx}{
```
26

for j=1:nm

```
if j==1for i=1:im;
Tita(i,j)=teta(i,1); %condition initialemodifie
tpp(i)=Tita(i,j);end
end
for i=1:im
tp(i)=tpp(i);end
%%%%%%%%%%%%%%%%%%%
% Premier Noeud %
%%%%%%%%%%%%%%%%%%%
ta(1)=0;tb(1)=1;tc(1)=-1;dd(1) = qq1(j) . *dx/lamdex(1);%%%%%%%%%%%%%%%%%%%%%%%%%%%%%%%%%%
% noeuds courants %
%%%%%%%%%%%%%%%%%%%%%%%%%%%%%%%%%
for i=2:im-1 
b(i) = (dt * 1amda(i)) / (2 * dx * 2);
a(i) = (dt * (landa(i+1) -landa(i-1)))/(8*dx^2);ta(i)=a(i)-b(i);tb(i)=1+2*b(i);tc(i)=-a(i)-b(i);
        dd(i)=tp(i-1)*(-a(i)+b(i))+tp(i)*(1-(2*b(i)))+tp(i+1)*(a(i)+b(i));
end
8%%%%%%%%%%%%%%%%%%%%%%%%%%%%%%%%%
% dernier Nœud %
8%%%%%%%%%%%%%%%%%%%%%%%%%%%%%%%%%%
ta(im)=1;
```
tb(im) =  $-1;$ tc(im)= $0;$  $dd(im)=qq2(j)*dx/lamdex(im);$ 

#### **I-4-4-Résultats et discussion**

Pour les conditions aux limites de type Direchlet c'est-à-dire on impose un flux de chaleur au premier et au dernier nœud avec :

```
qq1(j)=-(alfa*BB*(BB^2-6*AA*CC)/(12*AA^2))*exp(-alfa.*te(j));
```
et

qq2(j)=-(alfa\*(2\*AA+BB)/6)\*(-1-(BB/AA)+(BB^2-6\*AA\*CC)/(2\*AA^2))\*exp(-alfa.\*te(j)); Les résultats obtenus sont dressés sous forme de tableau et graphes :

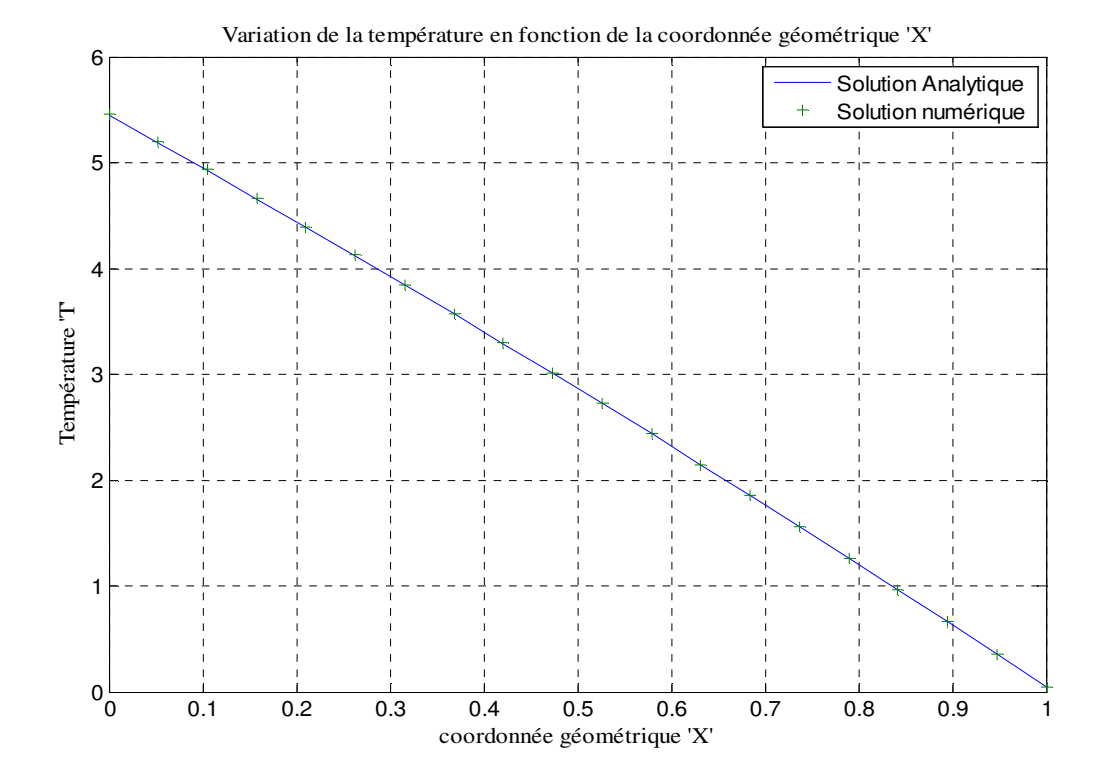

**Figure II.3 :** Variation de la température en fonction de la coordonnée géométrique « X »

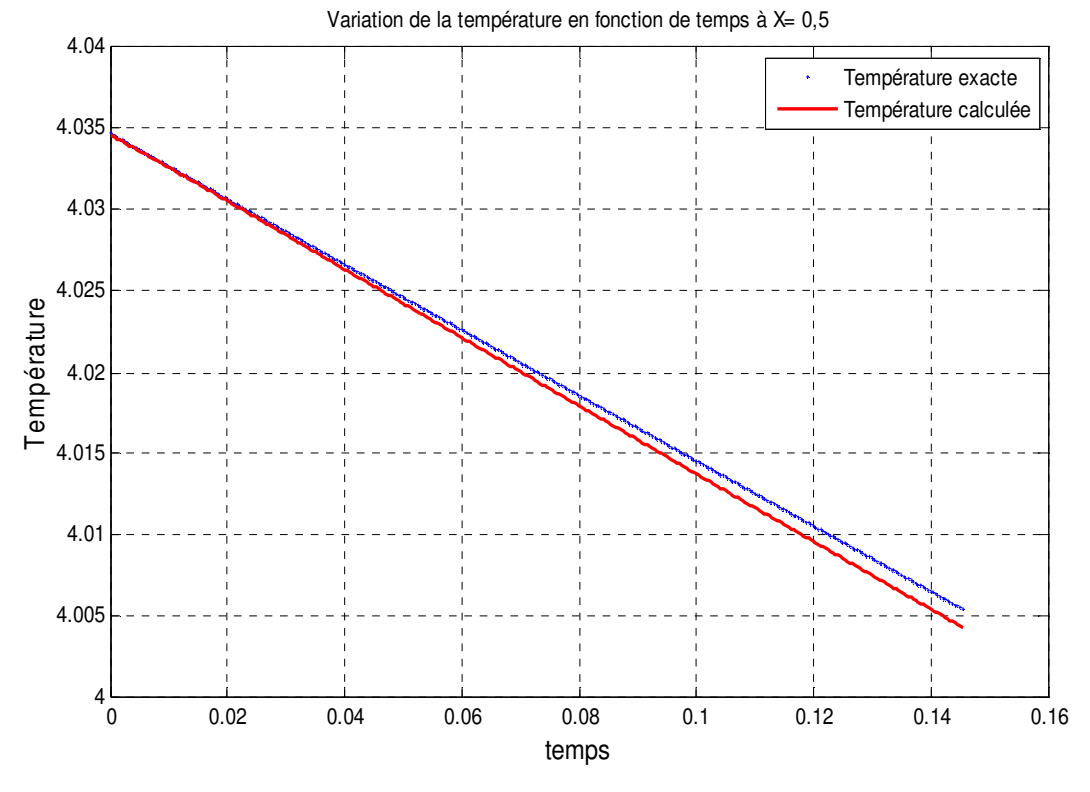

**Figure II.4 : Variation de la température en fonction de la coordonnée « X » à t=0.043** 

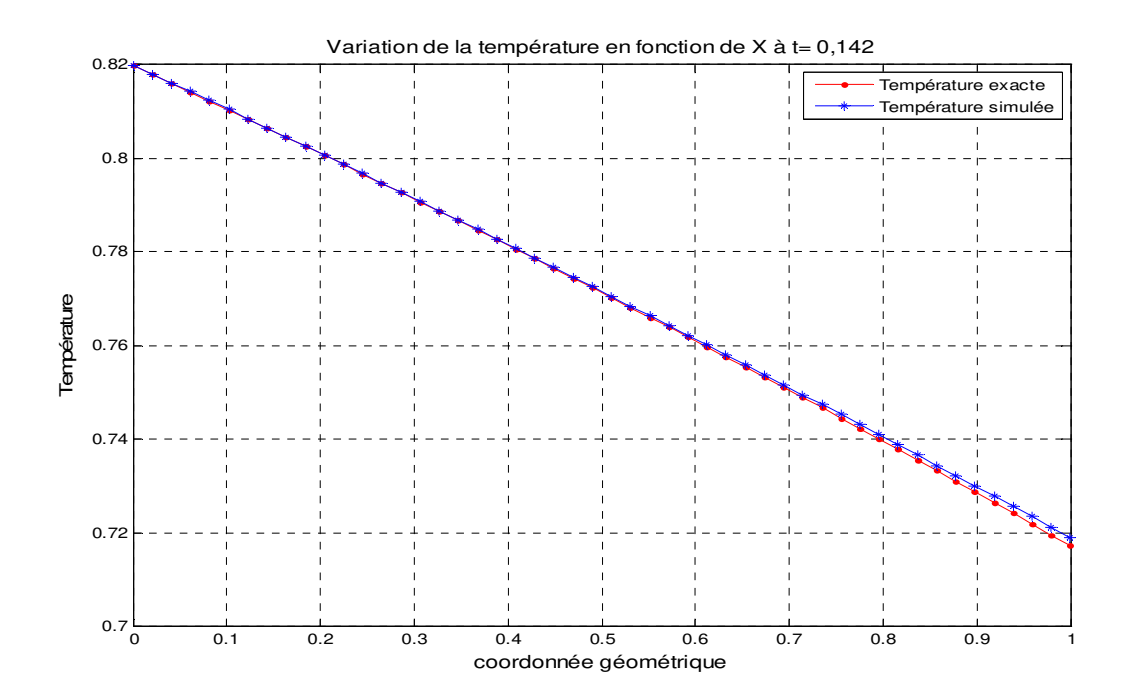

**Figure II.5 : Variation de la température en fonction de la coordonnée « X » à t=0.142** 

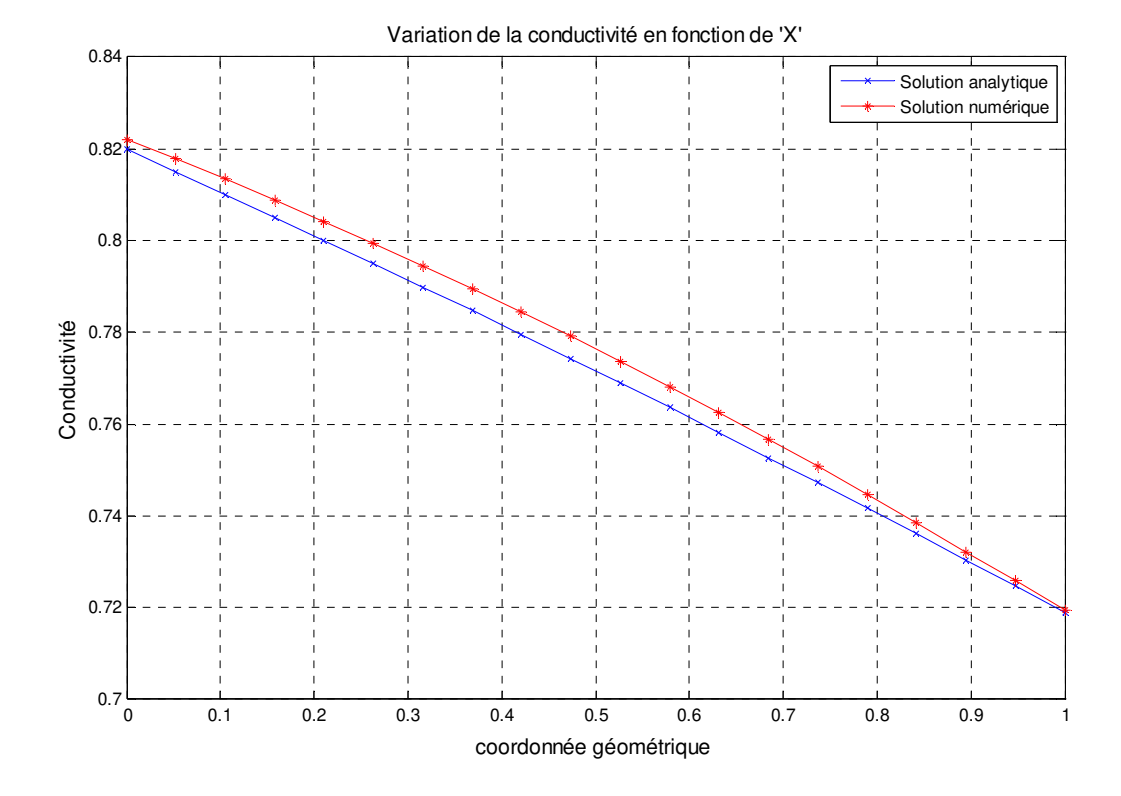

**Figure II.6 : Variation de la conductivité en fonction de la coordonnée géométrique** 

#### **Conclusion**

Dans ce deuxième chapitre, nous avons développé une méthode d'analyse et de calcul du comportement thermique de conductiondans un système linéaire en régimevariable. Nous avons commencé par définir les équations qui définissent la conduction de la chaleur en régime variable pour plaque).

Aussi, nous avons présenté les outils nécessaires pour la formulation etla résolution numérique du problème direct de la convection forcée, la méthode ADI utilisée apermis de résoudre les équations aux dérivées partielles, en développant un code de calcul sousl'environnement MATLAB. Les résultats obtenus montrent un bon accord entre le champ de température et la conductivité thermique calculé et exact.

Les résultats de ce chapitre serviront dans le calcul de la fonction à estimer ou bien l'inconnue qui est définie dans notre mémoire comme la conductivité thermique dans la suite de cette étude.

# Chapitre III

# « Résolution duProblème inverse»

#### III-1**Introduction**

Les problèmes inverses interviennent dans une grande variété de champs d'application tels que les énergies renouvelables, la géophysique, le contrôle non destructif, l'imagerie médicale, l'assimilation de données météorologiques ou océanographiques, la restauration de signaux ou d'images, le recalage de modélisations, etc... [10, 11].

cette dernière partie on introduira la méthode du gradient conjugué qui consiste à transformer l'équation d'énergie (dit problème direct) en une équation adjointe et une équation de sensibilité (équation de variation) et résoudre les trois équations itérativement pour minimiser l'erreur de l'estimation.

### III **-2-Problème inverse et méthode d'optimisation**

Le problème inverse peut être mis sous forme d'un problème d'optimisation, où les inconnues sont déterminées de telle sorte qu'elles minimisent l'écart entre les mesures issues de l'observation du système physique (dans notre cas elles sont remplacées par un modèle numérique exact) et le modèle direct. Le cas où les deux quantités sont égale, et s'il y a unicité de solution, les paramètres d'entrées du modèle direct sont ceux du système physique. Résolution du Problème inverse<br> **DII**<br>
erses interviennent dans une grande variété de champs d'application tels que<br>
vevlables, la géophysique, le contrôle non destructif, l'imagerie médicale,<br>
données météorologiques ou o

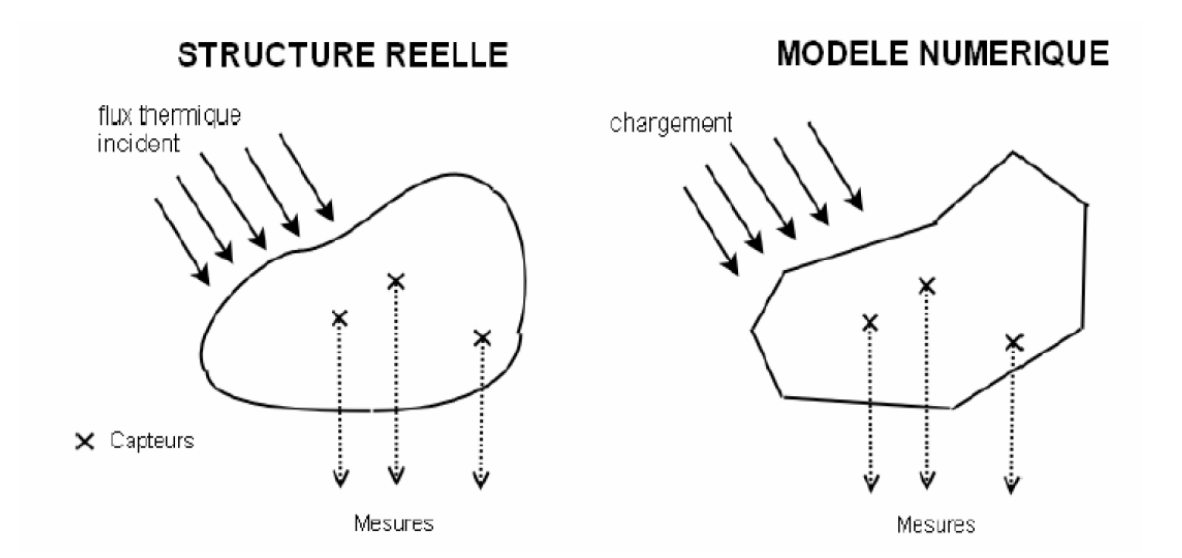

**Figure III -1. Le système réel et le modèle numérique dansune approche optimale de type moindre carrée**

L'objectif d'un problème de contrôle optimisé est de déterminer un certain nombre de fonctions intervenant dans le système de telle sorte que le système soit conduit d'un état connu vers un état souhaité (l'objectif) en une durée de temps limitée.

Dans ce troisième chapitre, on s'intéresse à la détermination du coefficient de conduction λ(x) dans un solide hétérogène pour un transfert de chaleur parconduction, par la méthode inverse (Inverse Heat Conduction Problem I.H.C.P) en employant la méthode du gradient conjugué.

Un critère  $J(\lambda(x))$  de moindre carré est introduit pour minimiser l'écart entre la température calculée T(x,t) (calculée par le modèle direct) et la température mesurée ou bien exacte  $T_m(x, t)$  (calculée par le modèle exact).

$$
J(\lambda(x)) = \int_0^t \int_{t_i}^{t_f} (T(x, t) - t_m(x, t))^2 dt dx
$$
 (III -1)

#### III-3-**CALCUL DE VARIATION**

L'objectif du calcul est de minimiser le critère le plus petit possible pour qu'il converge à la solution qui nous convient, c'est-à-dire  $\lambda(x)$  approxime la valeur réelle (souhaitée) de sorte que :

$$
J(\lambda) = \inf J(\lambda)
$$

#### III-3-1- **Définition de la dérivée directionnelle**

Dans ce travail la direction de la variation se fait est suivant  $\lambda(x)$ , La dérivée directionnelle au sens de Gâteau est de la forme :

$$
D_{\Delta\lambda} J(\lambda) = \frac{J(\lambda + \Delta \varepsilon \lambda) - J(\lambda)}{\varepsilon} \quad \text{quad} \quad \varepsilon \to 0
$$

Si $D_{\Delta\lambda}$   $J(\lambda)$  est une forme linéaire continue en  $\Delta\lambda$ 

$$
D_{\Delta\lambda} J(\lambda) = \int_0^1 \int_{ti}^{tf} J'(x, t) \Delta\lambda dx dt
$$
 *J'*: Gradient du critère J

#### III-3-2-**Problème de sensibilité**

Le problème de sensibilité est obtenu à partir du problème direct défini par l'équation suivante :

$$
\frac{\partial}{\partial x}\left(\lambda(x)\frac{\partial T(x,t)}{\partial x}\right)=\frac{\partial T(x,t)}{\partial t}
$$

$$
0 < t < t_f \quad \text{et} \quad 0 < x < 1 \quad \text{Où} \quad K(x) = \lambda(x)
$$
\nOn remplace:  $T(x, t)$  par  $T_{\varepsilon}$ 

\n $\lambda(x)$  par  $\lambda_{\varepsilon}$ 

\nOù:  $T_{\varepsilon}(x, t) = T(x, t) + \sigma_1 \varepsilon$  avec  $\sigma_1 = \Delta T$ 

\n $\lambda_{\varepsilon}(x, t) = \lambda(x, t) + \sigma_2 \varepsilon$  avec  $\sigma_2 = \Delta \lambda$ 

Où,  $\sigma_1$ et  $\sigma_2$ : écart type

$$
\Rightarrow \frac{\partial}{\partial x} \left( \lambda_{\varepsilon}(x) \frac{\partial T_{\varepsilon}(x,t)}{\partial x} \right) = \frac{\partial T_{\varepsilon}(x,t)}{\partial t} \Rightarrow
$$
\n
$$
\frac{\partial}{\partial x} \left( (\lambda + \sigma_{2} \varepsilon) \left( \frac{\partial (T + \sigma_{1} \varepsilon)}{\partial x} \right) \right) = \frac{\partial (T + \sigma_{1} \varepsilon)}{\partial t}
$$
\n
$$
\Rightarrow \frac{\partial}{\partial x} \left( (\lambda(x) + \varepsilon \Delta \lambda(x)) \left( \frac{\partial (T(x,t) + \varepsilon \Delta T(x,t))}{\partial x} \right) \right) = \frac{\partial (T(x,t) + \varepsilon \Delta T(x,t))}{\partial t}
$$
\n
$$
\Rightarrow \frac{\partial}{\partial x} \left( (\lambda + \varepsilon \Delta \lambda(x)) \left( \frac{\partial (T(x,t) + \varepsilon \Delta T(x,t))}{\partial x} \right) \right) = \frac{\partial T(x,t)}{\partial t} + \varepsilon \frac{\partial \Delta T(x,t)}{\partial t}
$$
\n
$$
\Rightarrow \frac{\partial}{\partial x} \left( \left( \lambda \frac{\partial T(x,t)}{\partial x} + \lambda \varepsilon \frac{\partial \Delta T(x,t)}{\partial x} + \varepsilon \Delta T(x,t) \frac{\partial T}{\partial x} \right) \right) = \frac{\partial T(x,t)}{\partial t} + \varepsilon \frac{\partial \Delta T(x,t)}{\partial t}
$$

On  $\grave{a}$  :  $\varepsilon = 1$ 

Donc:

$$
\frac{\partial}{\partial x} \left( \lambda(x) \frac{\partial T(x,t)}{\partial x} \right) + \frac{\partial}{\partial x} \left( \lambda(x) \frac{\partial \Delta T(x,t)}{\partial x} \right) + \frac{\partial}{\partial x} \left( \Delta \lambda(x) \frac{\partial T(x,t)}{\partial x} \right) + \frac{\partial}{\partial x} \left( \Delta \lambda(x) \frac{\partial \Delta T(x,t)}{\partial x} \right) \n= \frac{\partial T(x,t)}{\partial t} + \frac{\partial \Delta T(x,t)}{\partial t}
$$

the control of the control of the

 $\overline{\mathfrak{f}}$ 

$$
\Rightarrow \frac{\partial \lambda(x)}{\partial x} \frac{\partial T(x,t)}{\partial x} + \lambda(x) \frac{\partial^2 T(x,t)}{\partial x^2} + \frac{\partial \lambda(x)}{\partial x} \frac{\partial \Delta T(x,t)}{\partial x} + \lambda(x) \frac{\partial^2 \Delta T(x,t)}{\partial x^2} + \frac{\partial \Delta \lambda(x)}{\partial x} \frac{\partial T(x,t)}{\partial x} + \Delta \lambda(x) \frac{\partial^2 T(x,t)}{\partial x^2} + \frac{\partial \Delta \lambda(x)}{\partial x} \frac{\partial \Delta T(x,t)}{\partial x} + \Delta \lambda(x) \frac{\partial^2 \Delta T(x,t)}{\partial x^2}
$$

$$
= \frac{\partial T(x,t)}{\partial t} + \frac{\partial \Delta T(x,t)}{\partial t}
$$

on a :  $\Delta \lambda(x)$  *et*  $\Delta T(x, t)$  des valeurs très petits on va néglige les produits entre eux et les seconds dérivée.

Donc, l'équation de variation est donnée par l'équation suivante :

$$
\frac{\partial \Delta T(x,t)}{\partial t} - \frac{\partial \lambda(x)}{\partial x} \frac{\partial \Delta T(x,t)}{\partial x} - \lambda(x) \frac{\partial^2 \Delta T(x,t)}{\partial x^2} - \frac{\partial \Delta \lambda(x)}{\partial x} \frac{\partial T(x,t)}{\partial x} \tag{III -2}
$$
\n
$$
- \Delta \lambda(x) \frac{\partial^2 T(x,t)}{\partial x^2} = 0
$$

Avec les conditions aux limites :

 $\Rightarrow$ 

 $\Rightarrow$ 

$$
-\lambda(0)\frac{\partial T(0,t)}{\partial x} = q_1 \Rightarrow -(\lambda(0) + \Delta\lambda(0))\frac{\partial}{\partial x}(T(0,t) + \Delta T(0,t)) = q_1
$$

$$
-\lambda(1)\frac{\partial T(1,t)}{\partial x} = q_2 \Rightarrow -(\lambda(1) + \Delta\lambda(1))\frac{\partial}{\partial x}(T(1,t) + \Delta T(1,t)) = q_2
$$

$$
\begin{aligned}\n&\left(-(\lambda(0) + \Delta\lambda(0))\left(\frac{\partial T(0,t)}{\partial x} + \frac{\partial \Delta T(0,t)}{\partial x}\right) = q_1 \\
&\left(-(\lambda(1) + \Delta\lambda(1))\left(\frac{\partial T(1,t)}{\partial x} + \frac{\partial \Delta T(1,t)}{\partial x}\right)\right) = q_2\n\end{aligned}
$$

$$
-\lambda(x)\frac{\partial T(x,t)}{\partial x} + \lambda(x)\frac{\partial \Delta T(x,t)}{\partial x} + \Delta\lambda(x)\frac{\partial T(x,t)}{\partial x} + \frac{\partial T(x,t)}{\partial x}\frac{\partial \Delta T(x,t)}{\partial x} = q_1 \text{ a}: x = 0
$$

$$
-\lambda(x)\frac{\partial T(x,t)}{\partial x} + \lambda(x)\frac{\partial \Delta T(x,t)}{\partial x} + \Delta\lambda(x)\frac{\partial T(x,t)}{\partial x} + \frac{\partial T(x,t)}{\partial x}\frac{\partial \Delta T(x,t)}{\partial x} = q_2 \text{ a}: x = 1
$$

$$
\begin{cases}\n\Delta \mathbf{T}(\mathbf{x}, \mathbf{t}) = 0 & (\text{III } -2 - 1) \\
\lambda(\mathbf{0}) \frac{\partial \mathbf{T}(\mathbf{0}, \mathbf{t})}{\partial \mathbf{x}} + \Delta \lambda(\mathbf{0}) \frac{\partial \mathbf{T}(\mathbf{0}, \mathbf{t})}{\partial \mathbf{x}} = 0 & (\text{III } -2 - 2) \\
\lambda(\mathbf{1}) \frac{\partial \mathbf{T}(\mathbf{1}, \mathbf{t})}{\partial \mathbf{x}} + \Delta \lambda(\mathbf{1}) \frac{\partial \mathbf{T}(\mathbf{1}, \mathbf{t})}{\partial \mathbf{x}} = 0 & (\text{III } -2 - 3)\n\end{cases}
$$

33

the control of the control of the

La solution de l'équation de sensibilité est **∆T** qui sert à calculer la profondeur de descente qui est une des clés pour résoudre notre problème.

## III-3-3- **Profondeur de descente**

la méthode itérative du gradient conjugué est basée sur deux paramètres essentiels, dont la profondeur de descente, qui caractérisent cette méthode. La conductivité thermique est donc calculée itérativement par:

$$
\lambda^{n+1} = \lambda^n - \theta^n d^n \tag{III -3}
$$

où : d est la direction de descente

Oest la profondeur de descente

$$
J(\lambda - \theta d) = \int_{t}^{t_f} \int_{0}^{1} [T(\lambda - \Theta d) - Y]^2 dx dt
$$
 (III -4)

Y : représente la température exacte

On obtient après linéarisation de la température par le développement de Taylor:

$$
T(\lambda - \theta d) = T(\lambda) - \theta \sum_{i} \frac{\partial T}{\partial x} d
$$
 (III -4-1)  

$$
T(\lambda - \theta d) = T(\lambda) - \theta \Delta T
$$
 (III -4-2)

D'où :

$$
J(\lambda - \theta d) = \int_{t}^{t_f} \int_{0}^{1} [T(\lambda - \theta \Delta T) - Y]^2 dx dt (III - 4-3)
$$
  

$$
J(\lambda - \theta d) = \int_{t}^{t_f} \int_{0}^{1} ((T(\lambda) - Y) - \theta \Delta T)^2 dx dt (III - 4-4)
$$

Alors :

$$
J(\lambda - \theta d) = \int_{t}^{t_f} \int_{0}^{1} [(T(\lambda) - Y)^2 - 2\theta \Delta T (T(\lambda) - Y) + (\theta \Delta T)^2] d\mathbf{x} dt \qquad (III - 4-5)
$$

La condition d'optimalité s'écrit :

$$
\frac{\partial J(\lambda - \theta d)}{\partial \theta} = 0 \tag{III -4-6}
$$

Ce qui donne :

$$
\int_{t}^{t_f} \int_{0}^{1} \left[ -2\Delta T (T(\lambda) - Y) + 2\Theta(\Delta T)^2 \right] dx dt = 0 \qquad (III - 4-7)
$$

On obtient 
$$
\theta = \frac{\int_{t}^{t_{f}} \int_{0}^{1} \Delta T (T(\lambda) - Y) dx dt}{\int_{t}^{t_{f}} \int_{0}^{1} (\Delta T)^{2} dx dt}
$$
 (III -4-8)

#### **III-4**-**L'équation du problème adjoint et l'équation du gradient du critère**

L'équation adjointe et le gradient du critère sont obtenus en multipliant l'équation de variation (III-2) par le multiplicateur de Lagrange (ou bien par des fonctions adjointes)  $P(x,t)$ , et on ajoutant l'équation du critère (J) définie en (III-1), le système l'équation devient :

$$
\Delta J(\lambda) = \int_{ti}^{tf} \int_0^1 \left( \frac{\partial \Delta T(x,t)}{\partial x} - \frac{\partial \lambda(x)}{\partial x} \frac{\partial \Delta T(x,t)}{\partial x} - \lambda(x) \frac{\partial^2 \Delta T(x,t)}{\partial x^2} - \frac{\partial \Delta \lambda(x)}{\partial x} \frac{\partial T(x,t)}{\partial x} - \frac{\Delta \lambda(x)}{\Delta x} \frac{\partial T(x,t)}{\partial x} \frac{\partial T(x,t)}{\partial x} \frac{\partial T(x,t)}
$$

La répartition de cette équation donne :

$$
I_1 = \int_{\text{ti}}^{\text{ti}} \int_{0}^{\frac{1}{2}} \frac{\partial \Delta T(x, t)}{\partial x} p(x, t) \, dx \, dt \qquad \qquad (III - 5 - 1)
$$
\n
$$
I_2 = \int_{0}^{\text{ti}} \int_{0}^{\frac{1}{2}} \frac{\partial \lambda(x)}{\partial x} \frac{\partial \Delta T(x, t)}{\partial x} p(x, t) \, dx \, dt \qquad \qquad (III - 5 - 2)
$$

$$
\begin{array}{ccc}\nI_2 - \int_{\text{ti } 0} & \partial x & \partial x \\
\text{tr } & & \\
\end{array}
$$

$$
I_3 = \int_{\text{ti}}^{\text{ti}} \int_{0}^{1} \lambda(x) \frac{\partial^2 \Delta T(x, t)}{\partial x^2} \, p(x, t) \, \mathrm{dx} \, \mathrm{d}t \tag{III} -5 - 3)
$$

$$
I_4 = \int_{\text{ti}}^{\text{tf}} \int_{0}^{1} \frac{\partial \Delta \lambda(x)}{\partial x} \frac{\partial T(x,t)}{\partial x} \, p(x,t) \, \mathrm{d}x \mathrm{d}t \tag{III} -5 - 4)
$$

$$
I_5 = \int_{\text{ti}}^{\text{ti}} \int_{0}^{1} \Delta \lambda(x) \frac{\partial^2 T(x,t)}{\partial x^2} \, p(x,t) \, \mathrm{dx} \, \mathrm{d}t \tag{III} -5 - 5
$$

On fait intervenir la technique d'intégration par parties et en posant  $t_i = 0$ :

Calcul de l'intégrale  $I_1$ :

$$
I_1 = \int_{\text{ti}}^{\text{tf}} \int_{0}^{1} \frac{\partial \Delta T(x,t)}{\partial x} \, p(x,t) \, dx \, dt = \int_{0}^{1} \Delta T(x,t) \, p(x,t) \, dx \int_{0}^{t} \int_{\text{ti}}^{1} \Delta T(x,t) \, \frac{\partial p(x,t)}{\partial t} \, dx \, dt
$$

$$
I_1 = \int_0^1 \Delta T(x, t f) dx p(x, t f) dx - \int_0^1 \Delta T(x, 0) p(x, 0) dx - \int_0^{t f} \int_0^1 \Delta T(x, t) \frac{\partial p(x, t)}{\partial t} dx dt
$$

Calcule l'intégrale  $I_2$ :

$$
\frac{\partial}{\partial x} [\lambda(x)p(x,t)] = \frac{\partial \lambda(x)}{\partial x} p(x,t) + \lambda(x) \frac{\partial p(x,t)}{\partial x}
$$
  
\n
$$
\frac{\partial \lambda(x)}{\partial x} p(x,t) = \frac{\partial}{\partial x} [\lambda(x)p(x,t)] - \lambda(x) \frac{\partial p(x,t)}{\partial x}
$$
  
\n
$$
I_2 = \int_{\text{ti}}^{\text{ti}} \int_{0}^{1} \frac{\partial}{\partial x} (\lambda(x)p(x,t))
$$
  
\n
$$
- \lambda(x) \frac{\partial p(x,t)}{\partial x} \Big| \frac{\partial \Delta T(x,t)}{\partial x} dx dt
$$
  
\n
$$
= \int_{0}^{\text{ti}} \int_{0}^{1} \frac{\partial \lambda(x)}{\partial x} \frac{\partial \Delta T(x,t)}{\partial x} p(x,t) dx dt
$$
  
\n
$$
I_2 = \int_{0}^{\text{ti}} \frac{\partial}{\partial x} (\lambda(x)p(x,t)) \Delta T(x,t) \Big|_{0}^{1} dt - \int_{0}^{t} \lambda(x) \frac{\partial p(x,t)}{\partial x} \Delta T(x,t) \Big|_{0}^{1} dx dt
$$

$$
-\int_{\text{ti}}^{\text{tf}} \int_{0}^{1} \frac{\partial^2}{\partial x^2} [\lambda(x) p(x, t)] \Delta T(x, t) dx dt + \int_{\text{ti}}^{\text{tf}} \int_{0}^{1} \frac{\partial}{\partial x} [\lambda(x) \frac{\partial p(x, t)}{\partial x}] \Delta T(x, t) dx dt
$$

Calcul de l'intégrale  $I_3$ :

$$
I_3 = \int\limits_0^{tf} \int\limits_0^1 \lambda(x) \frac{\partial^2 \Delta T(x,t)}{\partial x^2} p(x,t) dx dt
$$

$$
= \int_0^{t} [\lambda(x)p(x,t)] \frac{\partial \Delta T(x,t)}{\partial x} dx \Big|_0^1 dt - \int_{ti}^{t} \int_0^1 \frac{\partial}{\partial x} [\lambda(x)p(x,t)] \frac{\partial \Delta T(x,t)}{\partial x} dx dt
$$
  

$$
= \int_0^{t} \frac{\partial}{\partial x} [\lambda(x)p(x,t)] \frac{\partial \Delta T(x,t)}{\partial x} dx \Big|_0^1 dt - \int_0^{t} [\lambda(x)p(x,t)] \Delta T(x,t) \Big|_0^1 dt
$$
  

$$
+ \int_{ti}^{t} \int_0^1 \frac{\partial^2}{\partial x^2} [\lambda(x)p(x,t)] \Delta T(x,t) dx dt
$$

Calcul de l'intégrale  $I_4$ :

$$
I_4 = \int_{0}^{t} \int_{0}^{t} \frac{\partial \Delta \lambda(x)}{\partial x} \frac{\partial T(x, t)}{\partial x} p(x, t) dx dt
$$

 $36$ 

 $\mathfrak{f}% _{0}$ 

$$
= \int_0^{tf} \Delta \lambda(x) \frac{\partial r(x,t)}{\partial x} p(x,t) \Big|_0^1 dt - \int_{ti}^{tf} \int_0^1 \Delta \lambda(x) \frac{\partial}{\partial x} \Big[ \frac{\partial r(x,t)}{\partial x} p(x,t) \Big] dx dt
$$
  
\n
$$
I_4 = \int_0^{tf} \frac{\partial r(1,t)}{\partial x} p(1,t) \Delta \lambda(1) dt - \int_0^{tf} \frac{\partial r(0,t)}{\partial x} p(0,t) \Delta \lambda(0) dt - \int_{ti}^{tf} \int_0^1 \Delta \lambda(x) \frac{\partial^2 r(x,t)}{\partial x^2} p(x,t) dx dt - \int_{ti}^{tf} \int_0^1 \Delta \lambda(x) \frac{\partial r(x,t)}{\partial x} \frac{\partial p(x,t)}{\partial x} dx dt
$$

et :  $I_5 = \int_0^{t} \int_0^1 \Delta \lambda(x) \frac{\partial^2 T(x,t)}{\partial x^2}$  $\partial x^2$  $\mathbf{1}$  $\boldsymbol{0}$ tt  $\int_0^{\infty} \int_0^{\infty} \Delta \lambda(x) \frac{\partial^2 f(x, y)}{\partial x^2}$  p(x, t) dxdt

La sommation des 5 intégrales donne :

$$
\int_{0}^{1} \Delta T(x, t f) p(x, t f) dx - \int_{0}^{1} \Delta T(x, 0) p(x, 0) dx - \int_{0}^{t f} \int_{0}^{1} \Delta T(x, t) \frac{\partial p(x, t)}{\partial t} dx dt
$$
  
\n
$$
- \int_{0}^{t f} \frac{\partial}{\partial x} (\lambda(x) p(x, t)) \Delta T(x, t) \Big|_{0}^{1} dt + \int_{0}^{t f} \lambda(x) \frac{\partial p(x, t)}{\partial x} \Delta T(x, t) \Big|_{0}^{1} dx dt
$$
  
\n
$$
+ \int_{t i}^{t f} \int_{0}^{1} \frac{\partial^{2}}{\partial x^{2}} [\lambda(x) p(x, t)] \Delta T(x, t) dx dt - \int_{t i}^{t f} \int_{0}^{1} \frac{\partial}{\partial x} [\lambda(x) \frac{\partial p(x, t)}{\partial x}] \Delta T(x, t) dx dt
$$
  
\n
$$
- \int_{0}^{t f} \frac{\partial}{\partial x} [\lambda(x) p(x, t)] \frac{\partial \Delta T(x, t)}{\partial x} dx \Big|_{0}^{1} dt + \int_{0}^{t f} [\lambda(x) p(x, t)] \Delta T(x, t) \Big|_{0}^{1} dt
$$
  
\n
$$
- \int_{t i}^{t f} \int_{0}^{1} \frac{\partial^{2}}{\partial x^{2}} [\lambda(x) p(x, t)] \Delta T(x, t) dx dt - \int_{0}^{t f} \frac{\partial T(1, t)}{\partial x} p(1, t) \Delta \lambda(1) dt
$$
  
\n
$$
+ \int_{0}^{t f} \frac{\partial T(0, t)}{\partial x} p(0, t) \Delta \lambda(0) dt + \int_{t i}^{t f} \int_{0}^{1} \Delta \lambda(x) \frac{\partial^{2} T(x, t)}{\partial x^{2}} p(x, t) dx dt
$$
  
\n
$$
+ \int_{t i}^{t f} \int_{0}^{1} \Delta \lambda(x) \frac{\partial T(x, t)}{\partial x} \frac{\partial p(x, t)}{\partial x} dx - \int_{0}^{t f} \int_{0}^{1} \Delta \lambda(x) \frac{\partial^{2} T(x, t)}{\partial x^{2}} p(x, t) dx dt
$$
  
\n
$$
+ 2 \int_{0}^{t f} \int_{0}^{1} (T(x, t) - Y
$$

ſ

Après simplification entre termes on trouve :

$$
-\int_{0}^{t} \int_{0}^{1} \left[ \frac{\partial p(x,t)}{\partial x} + \frac{\partial \lambda(x)}{\partial x} \frac{\partial p(x,t)}{\partial x} + \lambda(x) \frac{\partial^2 p(x,t)}{\partial x^2} \right] \Delta T(x,t) dx dt + \int_{0}^{t} \int_{0}^{1} \left[ \frac{\partial T(x,t)}{\partial x} + \frac{\partial p(x,t)}{\partial x} + \int_{0}^{1} \Delta \lambda(x) dx dt \right]
$$
  
+ 
$$
\int_{0}^{1} \Delta T(x, t f) p(x, t f) dx - \int_{0}^{1} \Delta T(x, 0) p(x, 0) dx + \int_{0}^{t} \lambda(1) \frac{\partial p(1,t)}{\partial x} \Delta T(1,t) dt
$$
  
- 
$$
\int_{0}^{t} \lambda(0) \frac{\partial p(0,t)}{\partial x} \Delta T(0,t) dt - \int_{0}^{t} \lambda(1) p(1,t) \frac{\partial \Delta T(1,t)}{\partial x} dt - \int_{0}^{t} \lambda(0) p(0,t) \frac{\partial \Delta T(0,t)}{\partial x} dt
$$
  
- 
$$
\int_{0}^{t} \frac{\partial \Delta T(1,t)}{\partial x} p(1,t) \Delta \lambda(1) dt
$$
  
+ 
$$
\int_{0}^{t} \frac{\partial T(0,t)}{\partial x} p(0,t) \Delta \lambda(0) dt + 2 \int_{0}^{t} \int_{0}^{1} (T(x,t) - Y(x,t)) \Delta T dx dt = 0
$$
 (III -5-6)

Des simplifications sont possibles à travers les conditions aux limites est initiale qui sont données par :

 $\boldsymbol{0}$ 

$$
\begin{cases}\n\Delta T(x,0) = 0 & (III - 5 - 7) \\
\Delta \lambda(0) \frac{\partial T(0,t)}{\partial x} + \lambda(0) \frac{\partial \Delta T(0,t)}{\partial x} = 0 & (III - 5 - 8) \\
\Delta \lambda(1) \frac{\partial T(1,t)}{\partial x} + \lambda(1) \frac{\partial \Delta T(1,t)}{\partial x} = 0 & (III - 5 - 9)\n\end{cases}
$$

#### **III-4-1 L'équation adjointe :**

En imposant les conditions aux limites de l'équation adjointe, on aboutit à l'équation adjointe et le gradient de critère :

$$
-\left[\frac{\partial p(x,t)}{\partial x} + \frac{\partial \lambda(x)}{\partial x} \frac{\partial p(x,t)}{\partial x} + \lambda(x) \frac{\partial^2 p(x,t)}{\partial x^2}\right] + 2 \sum_{i=1}^{m} \left[T(x,t) - Y(x,t)\right] \delta(x-x_i) = 0
$$
\n(III -6)

Les conditions de l'équation adjointe sont issues de la simplification de l'équation (III - 5-6) :

$$
\begin{cases}\np(x, t f) = 0 & (\text{III } -6 - 1) \\
\Delta\lambda(0) \frac{\partial p(0, t)}{\partial x} = 2(T(0, t) - Y(0, t))( \text{III } -6 - 2) \\
\Delta\lambda(1) \frac{\partial p(1, t)}{\partial x} = 2(T(1, t) - Y(1, t))( \text{III } -6 - 3)\n\end{cases}
$$

#### **III-4-2-Gradient du Critère :**

L'équation (IV-9-6) fournit la variation du critère :

$$
\nabla J(\lambda) = \int_{0}^{1} \int_{0}^{tf} \left( \frac{\partial \mathcal{T}(x, t)}{\partial x} \frac{\partial \mathcal{p}(x, t)}{\partial x} \right) \Delta \lambda(x) dx dt \qquad (III - 7)
$$

On a aussi par définition,

$$
\nabla J(\lambda) = \int_{0}^{1} \int_{0}^{tf} j'(x, \lambda) \Delta \lambda(x) dx dt
$$
 (III - 8)

Par identification termes à termes on obtient le gradient du critère :

$$
J'(x,\lambda) = \frac{\partial p(x,t)}{\partial x} \frac{\partial T(x,t)}{\partial x}
$$
 (III - 9)

#### **III-4-3-Minimisation du critère**

 Le choix de la méthode de minimisation du gradient va bien entendu dépendre des propriétés de la fonctionnelle J. Si 'J' est différentiable, on peut alors utiliser les méthodes classiques du gradient conjugué, du quasi-Newton ou de Marquardt-Levenberg. Ces méthodes consistent à calculer une suite de directions de descente à partir du calcul du gradient de la fonctionnelle  $f'(x, \lambda)$  puis optimiser une profondeur de descente suivant chaque direction successive. [12,13]

#### **III-4-4- Méthode du gradient conjugué**

Pour résoudre un problème inverse, on a souvent recours à la méthode du gradient conjugué (CG - Conjugate gradient) associée à une méthode de résolution numérique telle que la technique des différences finies [14,15,16].

En analyse numérique, la méthode du gradient conjugué est un algorithme numérique utilisé pour résoudre des systèmes d'équations linéaires et non linéaires dont la matrice est symétrique et définie positive. Cette méthode, imaginée en 1950 simultanément par Cornelius Lanczos et Magnus Hestenes, est une méthode itérative qui converge en fait en un nombre fini d'itérations. Elle a été utilisée pour résoudre le problème inverse de la chaleur par Alifanov&Egerov, puis elle à été reprise plusieurs fois par la suite, présentant différentes applications possibles allant de la détermination de source ou conditions aux limites à la détermination de paramètres (cas traité) [13,17].

#### **La direction de la descente**

elle est utilisé pour l'estimation de  $\lambda(x)$  en minimisant la fonctionnelle J donnée par l'équation (III  $-4$ ):

$$
\lambda^{n+1}(x) = \lambda^n(x) - \theta^n d^n(x)
$$
 pour n=0, 1, 2,3,......n

Où  $\theta$ est la profondeur de descente déjà définie, et  $d^n(x)$ est la direction de descente donnée par :

$$
d^{n}(x) = J^{\prime n}(x) + (\gamma^{n} d^{n-1}(x))
$$

C'est une expression inspirée du gradient conjugué du critère, où  $J''(x)$  représente le gradient du critère. Dans le cas où n=0, la direction de descente devient le gradient du critère.

Le coefficient conjugué est donné par [13] :

$$
y^{n} = \frac{\int_{x=0}^{1} \int_{t=0}^{tf} (J'^{n})^{2} dt dx}{\int_{x=0}^{1} \int_{t=0}^{tf} (J'^{n})^{2} dx dt} \qquad \text{avec :} \qquad y^{0} = 0 \text{ (III - 10)}
$$

Pour effectuer le calcul itératif de l'équation (III − 3), nous devons résoudre deux équations, l'équation adjointe qui détermine la direction de la descente et l'équation de sensibilité impliquant la détermination de la profondeur de descente.

*Remarque* : D'après le problème sensitif (problème de sensibilité) et la solution numérique de ce problème on a trouvé le  $\Delta\lambda$  qu'est permet de calculer les pas  $\theta$  d'après la relation suivante :

$$
\Delta\lambda + d = \theta
$$

d : direction de la descente

#### **III-5-Résolution numérique du problème inverse**

#### **III-5-1- Résolution numérique de l'équation adjointe**

L'équation adjointe est définie par :

$$
-\left[\frac{\partial p(x,t)}{\partial x} + \frac{\partial \lambda(x)}{\partial x} \frac{\partial p(x,t)}{\partial x} + \lambda(x) \frac{\partial^2 p(x,t)}{\partial x^2}\right] + 2 \sum_{i=1}^{Im} \left[ \Gamma(x,t) - \Upsilon(x,t) \right] \delta(x-x_i) = 0
$$

 $\text{Avec}\delta(x - x_i)$ : fonction de dirac

On poseEr =  $[T(x, t) - Y(x, t)]\delta(x - x_i)$ : Erreur entre la température estimée et la température exacte. ∆x ∆x  $\sqrt{}$ on fait la discrétisation :

$$
\frac{\partial p(x,t)}{\partial x} = \frac{p_i^{j+1} - p_i^j}{\Delta t}_{i-1}
$$
 i i+1

$$
\frac{\partial \lambda}{\partial x} = \frac{\lambda_{i+1} - \lambda_{i+1}}{2\Delta x}
$$

$$
\frac{\partial p(x,t)}{\partial x} = \frac{p_{i+1}j^{+1/2} - p_{i-1}j^{+1/2}}{2\Delta x}; \quad \frac{\partial^2 p}{\partial x^2} = \frac{p_{i+1}j^{+1/2} - 2p_ij^{+1/2} + p_{i-1}j^{+1/2}}{\Delta x^2}
$$

L'équation devient après discrétisation

$$
\left(\frac{p_i^{j+1} - p_i^j}{\Delta t}\right) + \left(\frac{\lambda_{i+1} - \lambda_{i+1}}{2\Delta x}\right) \left(\frac{p_{i+1}^{j+1/2} - p_{i-1}^{j+1/2}}{2\Delta x}\right)
$$
  
+  $\lambda(i)\frac{p_{i+1}^{j+1/2} - 2p_i^{j+1/2} + p_{i-1}^{j+1/2}}{\Delta x^2}$   
= 
$$
\sum_{1}^{im} 2Er(i) p_i^{j+1} - p_i^j + \left(\frac{\Delta t \times (\lambda_{i+1} - \lambda_{i-1})}{8\Delta x^2}\right)
$$
  
  $\times (p_{i+1}^{j+1} + p_{i+1}^j - p_{i-1}^{j+1} - p_{i-1}^j) + \left(\frac{\Delta t \times \lambda(i)}{2\Delta x^2}\right)$   
  $\times (p_{i+1}^{j+1} + p_{i+1}^j - 2(p_i^{j+1} + p_i^j) + p_{i-1}^{j+1} - p_{i-1}^j) = \sum_{1}^{im} 2Er(i) \times \Delta t$ 

On introduit les constantes :

$$
\begin{cases}\nA_2 = \left(\frac{\Delta t \times (\lambda_{i+1} - \lambda_{i-1})}{8\Delta x^2}\right) \\
B_2 = \left(\frac{\Delta t \times \lambda(i)}{2\Delta x^2}\right) \\
\Rightarrow p_{i+1}^{j+1}(A_2 + B_2) + p_i^{j+1}(1 - 2 \times B_2) + (-A_2 + B_2) \\
\stackrel{im}{=} p_{i+1}^{j}(-A_2 - B_2) + \sum_{1}^{im} 2Er(i) \times \Delta t\n\end{cases}
$$

Avec les conditions aux limites :

$$
\begin{cases}\n p(x, tf) = 0 \\
 \Delta\lambda(0) \frac{\partial p(0, t)}{\partial x} = 2(T(0, t) - Y(0, t)) \\
 \Delta\lambda(1) \frac{\partial p(1, t)}{\partial x} = 2(T(1, t) - Y(1, t))\n\end{cases}
$$

### **III-5-2-Résolution numérique de l'équation de sensibilité**

L'équation de sensibilité est donnée par :

$$
\frac{\partial \Delta T}{\partial t} - \frac{\partial \lambda}{\partial x} \frac{\partial \Delta T}{\partial x} - \lambda \frac{\partial^2 \Delta T}{\partial x^2} - \frac{\partial \Delta \lambda}{\partial x} \frac{\partial T}{\partial x} - \Delta \lambda \frac{\partial^2 T}{\partial x^2} = 0
$$

De même que pour l'équation directe, on discrétise l'équation de sensibilité en utilisant le schéma aux différences finies :

$$
\frac{\Delta T_{i}^{j+1} - \Delta T_{i}^{j}}{\Delta t} - \left(\frac{\lambda_{i+1} - \lambda_{i-1}}{2\Delta x}\right) \left(\frac{\Delta T_{i+1}^{j+\frac{1}{2}} - \Delta T_{i-1}^{j+\frac{1}{2}}}{2\Delta x}\right)
$$
  

$$
- \lambda(i) \left(\frac{\Delta T_{i+1}^{j+1/2} - 2\Delta T_{i}^{j+1/2} + \Delta T_{i-1}^{j+1/2}}{\Delta x^2}\right)
$$
  

$$
- \left(\frac{\Delta \lambda_{i+1} - \Delta \lambda_{i-1}}{2\Delta x}\right) \left(\frac{T_{i+1}^{j+\frac{1}{2}} - T_{i-1}^{j+\frac{1}{2}}}{2\Delta x}\right) - \Delta \lambda(i) \left(\frac{T_{i+1}^{j+1/2} - 2T_{i}^{j+1/2} + T_{i-1}^{j+1/2}}{\Delta x^2}\right)
$$
  
= 0

$$
(\Delta T_{i}^{j+1} - \Delta T_{i}^{j}) - (\frac{\Delta t (\lambda_{i+1} - \lambda_{i-1})}{8\Delta x^2})(\Delta T_{i+1}^{j+1} + \Delta T_{i+1}^{j} - \Delta T_{i-1}^{j+1} - \Delta T_{i-1}^{j}))
$$
  
- 
$$
(\frac{\Delta t \cdot \lambda(i)}{2\Delta x^2})(\Delta T_{i+1}^{j+1} + \Delta T_{i+1}^{j} - 2\Delta T_{i}^{j+1} - 2\Delta T_{i}^{j} + \Delta T_{i-1}^{j+1} + \Delta T_{i-1}^{j})
$$
  
- 
$$
(\frac{\Delta t (\Delta \lambda_{i+1} - \Delta \lambda_{i-1})}{8 \cdot \Delta x^2})(T_{i+1}^{j+1} + T_{i+1}^{j} - T_{i-1}^{j+1} - T_{i-1}^{j})
$$
  
- 
$$
(\frac{\Delta t \times \Delta \lambda(i)}{2\Delta x^2})(T_{i+1}^{j+1} + T_{i+1}^{j} - 2T_{i}^{j+1} - 2T_{i}^{j} + T_{i-1}^{j+1} + \Delta T_{i-1}^{j}) = 0
$$

Pour simplifier les calculs on pose :

$$
A_1 = \frac{\Delta t (\lambda_{i+1} - \lambda_{i-1})}{8\Delta x^2}, \quad B_1 = \left(\frac{\Delta t \cdot \lambda(i)}{2\Delta x^2}\right)
$$

$$
C_1 = \left(\frac{\Delta t \cdot (\Delta \lambda_{i+1} - \Delta \lambda_{i-1})}{8 \cdot \Delta x^2}\right) \left(T_{i+1}^{j+1} + T_{i+1}^{j} - T_{i-1}^{j+1} - T_{i-1}^{j}\right)
$$

$$
D_1 = \left(\frac{\Delta t \times \Delta \lambda(i)}{2\Delta x^2}\right) \left(T_{i+1}^{j+1} + T_{i+1}^{j} - 2(T_i^{j+1} + T_i^{j}) + T_{i-1}^{j+1} + \Delta T_{i-1}^{j}\right)
$$

On obtient après remplacement :

$$
\Delta T_{i+1}^{j+1}(-A_1 - B_1) + T_i^{j+1}(1 + 2B_1) + T_{i-1}^{j+1}(A_1 - B_1)
$$
  
= 
$$
\Delta T_{i+1}^{j}(A_1 + B_1) + \Delta T_i^{j}(1 - B_1) + \Delta T_{i-1}^{j}(-A_1 + B_1) + C_1 + D_1
$$

Diagramme de résolution par méthode inverse

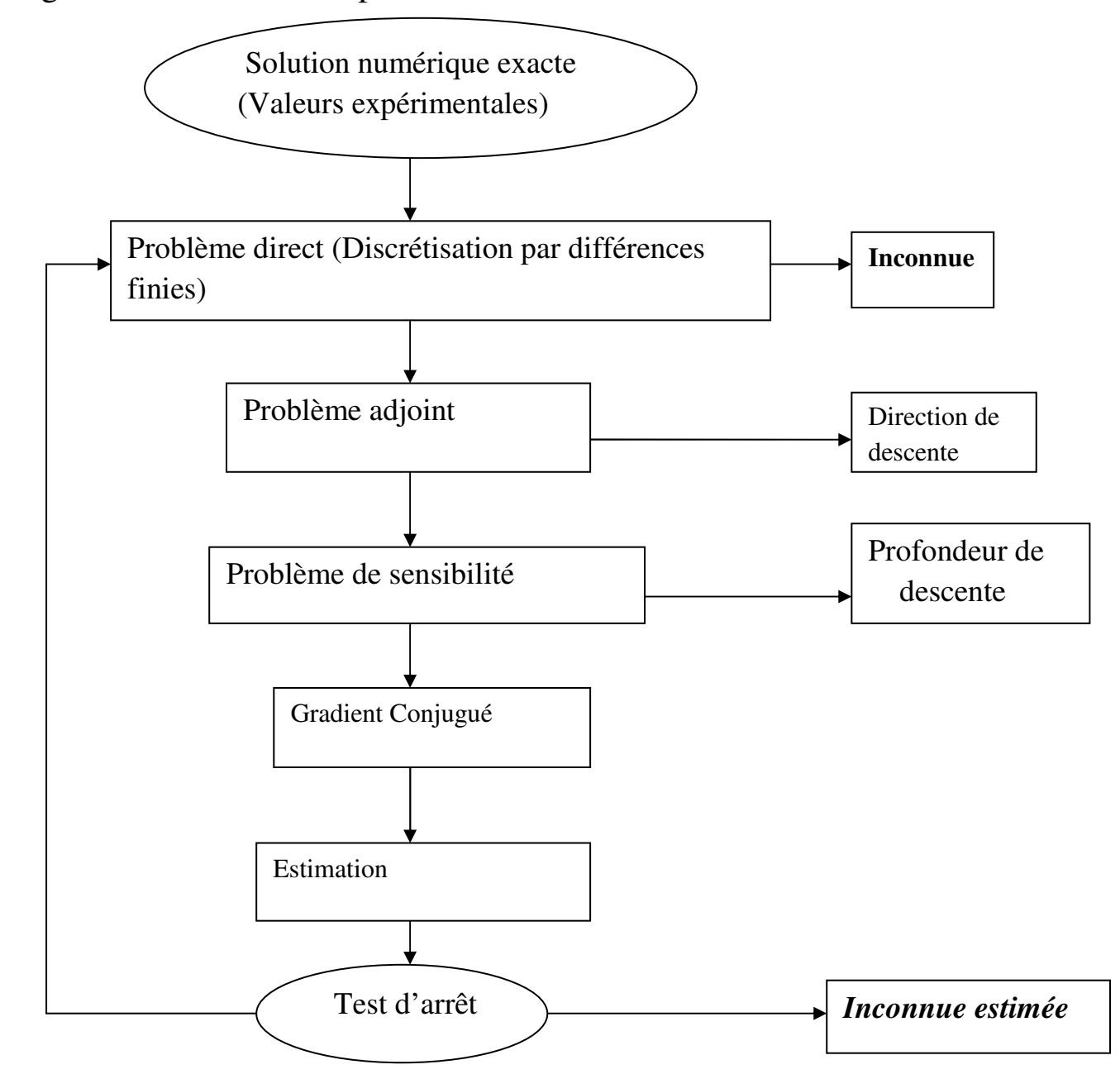

#### %progpamme de calcule pour condition de flux sur la parois x=0 et %sur la paroi x=1 clearall clc nm=350; im=50;  $dx=1/(im-1);$  $dt = (dx)^2$ ;  $%dt=1/(nm-1);$  $8dt = 0.02;$ AA=-0.45; BB=-5; CC=5.5; alfa=0.05; for i=1:im;  $xx(i) = (i-1)*dx;$ end for j=1:nm; te(j)=(j-1) \*dt;  $qq1(i) = -(a1fa*BB*(BB^2-6*AA*CC)/(12*AA^2))*exp(-a1fa.*te(i));$  $qq2(j)$  = - (alfa\*(2\*AA+BB)/6)\*(-1-(BB/AA)+(BB^2-6\*AA\*CC)/(2\*AA^2))\*exp(alfa. $*te(j)$ ;  $\frac{1}{2}qq2(j)=-a1fa*((-2*(AA^2)-2*BB*AA+(BB^2)-6*AA*CC)*(2*AA+BB)/(12*AA^2))*exp(-A^2A^2)$ alfa. $*te(j)$ ) end %\*\*\*\*\*\*\*\*\*\*\*\*\*\*\*\*\*\*\*\*\*\*\*\*\*\*\*\*\*\*\*\*\*\*\*\*\*\*\*\*\*\*\*\*\*\*\*\*\*\*\*\*\*\*\*\*\*\*\*\*\*\*\*\*\*\*\*\*\*\*\*\*\*\* %solution exacte for  $j=1:nm;$ for i=1:im;  $l$ amdex(i)=(alfa/6)\*((-(xx(i).^2))-(BB/AA).\*(xx(i))+(BB^2- $6*AA*CC$ ) /  $(2*(AA)^2)$  ; teta(i,j)=(AA.\*(xx(i)).^2+BB.\*xx(i)+CC).\*exp(-alfa.\*(te(j)));  $\frac{8}{3}$ températuremesurée, exacte end end %\*\*\*\*\*\*\*\*\*\*\*\*\*\*\*\*\*\*\*\*\*\*\*\*\*\*\*\*\*\*\*\*\*\*\*\*\*\*\*\*\*\*\*\*\*\*\*\*\*\*\*\*\*\*\*\*\*\*\*\*\*\*\*\*\*\*\*\*\*\*\*\*\*\*  $Km=50$ :  $K=1$ : for i=1:im  $lambda(i) =$  lamdex(1);  $lambda(i) =$  lamdex(i); lamdaa(i,K)=lamda(i); end for K=1:Km; %condition initiale  $j=1;$ for i=1:im; Tita(i,j)=teta(i,1);  $%$ condition initialemodifie  $tpp(i)=Tita(i,j);$ end for j=1:nm if j==1 for i=1:im; Tita(i,j)=teta(i,1);  $%$ condition initialemodifie  $tpp(i)=Tita(i,j);$ end end for i=1:im  $tp(i)=tpp(i);$ end

#### **III-6-implantation d'algorithme de résolution du problème inverse**

% Premier Noeud %

```
ta(1)=0;tb(1)=1;tc(1) = -1;dd(1)=-BB*dx*exp(-alfa*(te(j)))dd(1)=qq1(j). *dx/lambda(2);
%%%%%%%%%%%%%%%%%%%
% noeuds courants %
%%%%%%%%%%%%%%%%%%%
for i=2:im-1b(i) = (dt * 1amda(i)) / (2 * dx^2);
a(i) = (dt * (landa(i+1) -landa(i-1))) / (8 * dx^2);ta(i)=a(i)-b(i);tb(i)=1+2*b(i);tc(i) = -a(i) - b(i);dd(i)=tp(i-1)*(-a(i)+b(i))+tp(i)*(1-(2*b(i)))+tp(i+1)*(a(i)+b(i));
end
%%%%%%%%%%%%%%%%%%%
% dernier Noeud %
%%%%%%%%%%%%%%%%%%%%%%%%%%%%%%%%
ta(\text{im})=1;
tb(im) = -1;tc(im)=0;dd(im)=qq2(j)*dx/lamdex(im);
% INVERSION DE LA MATRICE
% algorithme de Thomas 
[tpp,im,ta,tb,tc,dd]=thomas(tpp,im,ta,tb,tc,dd);
for i=1:im
Tita(i, j)=tpp(i);end
end
for j=1:nm
for i=2:im
Er1(i,j)=abs(Tita(i,j)-teta(i,j)); \SigmaErreur moyenne sur la température
end
end
Tita;
%figure(1);
%plot(xx,teta(:,10),'b',xx,Tita(:,10),'+');
%figure(2);
%plot(te,teta(15,:),'+',te,Tita(15,:),('r'));
% figure(3);
% plot(xx,lamdex(:));
%figure(4)
%plot(xx,lamda(:),('r'),xx,lamdex(:),('b'));
%%%%%%%%%%%%%%%%%%%%%%%%%%%%%%%%%%%%%%%%%%%%%%
%%%%%%% Programmedu problème adjoint %%%%%%%%%
%%%%%%%%%%%%%%%%%%%%%%%%%%%%%%%%%%%%%%%%%%%%%%
for j=1:nm; % Premier et dernier noeud avec un autre schema de différence 
finie 
         C(1, j) = (-3 \times 1) + 4 \times 1ita(2, j) - 1ita(3, j)) / (2 \times dx);
         C(\text{im}, j) = (3 \times \text{Tita}(im, j) - 4 \times \text{Tita}(im-1, j) + \text{Tita}(im-2, j)) / (2 \times dx);D(1, j) = (Tita(1, j) + Tita(3, j) - 2*Tita(2, j)) / (dx^2);D(im, j) = (Tita(im, j) + Tita(im-2, j) - 2*Tita(im-1, j)) / (dx^2);end
for j=2:nm % Schema des equations prises ou bien des noeuds courants 
for i=2:im-1C(i, j) = (Tita(i+1, j-1) - Tita(i-1, j-1) + Tita(i+1, j) - Tita(i-1, j)) / (4*dx);D(i, j) = (Tita(i+1, j-1)+Tita(i-1, j-1)-2*Tita(i, j-1)) + (Tita(i+1, j)+Tita(i-1))1, j)-2*Tita(i,j)))/(2*dx^2);
end
```

```
end
for j=1:nm
for i=1:im-1 
du(i,j)=(Tita(i,j)-teta(i,j));% erreur absolue
end
  dJ(i,j)= (((Tita(i+1,j)+Tita(i+1,j+1)) - (Tita(i-1,j)+Tita(i-
1, j+1))).*((P(i+1,j+1)+P(i+1,j))-(P(i-1,j+1)+P(i-1,j))))/(16*dx^2);
end
end
for i=2:im-1;dJ(i, nm) = 0;end
for i=1:im
som(i, K)=0;
for j=1:nm
som(i, K) = som(i, K) + dJ(i, j);end
end
Q(K) = sum(sum((dJ(:,:)).^2)); % le J primefor i=1:im
if K==1
d(i, K) = som(i, 1);else
F(K)=Q(K)./Q(K-1); % gamma
     d(i,K) =som(i,K)+(F(K).*d(i,K-1)); %direction P
end
end
8888888888888888888888% ProblèmeSensitif %
8888888888888888888888for i=1:im
for j=2:nm
ta(1)=0;tb(1)=1;tc(1)=-1;dd(1)=(dlamda(1))*(Tita(2,j)-Tita(1,j))./lamda(1);
for i=1:im-1
     Cl(i, j) = ((dlamda(i+1) - dlamda(i)). *dt. *Cl(i, j)). /dx;
end
     C1(im,j)=((3*dlamda(im)-4*dlamda(im-1)+dlamda(im-
2)). *dt. *C(\text{im},j)). /(2*\text{dx});
for i=1:im;
D1(i,j)=(dlamda(i). *dt. *D(i,j));
end
for i=1:im
dti(i)=dtit(i);
end
end
ta(im)=1;tb(im) = -1;tc(im)=0;dd(im)=(dlamda(im)*(Tita(im,j)-Tita(im-1,j)))./lamda(im); %puisque i
lya pas de relation entre dlamda et dtita
% algorithme de Thoma
[dtit,im,ta,tb,tc,dd]=thomas(dtit,im,ta,tb,tc,dd);
end
dtita;
%calcul de la profondeur de descente
for i=1:im
for j=1:nm
pfd1(i,j)=(Tita(i,j)-teta(i,j)). *dtita(i,j);
```

```
pfd2(i,j)=(dtita(i,j)).<sup>2;</sup>
end
end
pfd3=sum(sum(pfd1(:,:)));
pfd4=sum(sum(pfd2(:,:)));
pfd(K)=pfd3/pfd4;% beta
for i=1:im 
landa(i,K+1)=lamdaa(i,K)+(pfd(K).*d(i,K));landa(i)=landaa(i,K+1);% lamda(1)=lamdex(1);
end
for K=2:Km
difcc(K)=cc(K)-cc(K-1);
end
for K=1:Km
lamdaa(1,K)=lamdex(1);end
figure(5)
plot(xx, Tita(:, 50), xx, teta(:, 50), '+')
figure(6)
plot(te, Tita(10, :), te, teta(10, :), '+')
figure(7)
plot(xx,lamdex,'r',xx,lamdaa(:,Km),'b')% lamdex: Solution analytique du 
problème
```
# **III-7-Résultats et discussions :**

Les résultats obtenus avec la méthode inverse pour un schéma de discrétisation de 350 nœuds pour le temps et 50 nœuds pour la position montrent que les valeurs calculées de la conductivité thermique et de la température coïncident à bien avec les valeurs exactes correspondantes ainsi pour un nombre très réduit des itérations on s'approche du résultat escompté ainsi on peut affirmer que la méthode choisie et aussi rapide et converge en un nombre très réduit des itération, dans la suite on dresse les graphes de la température, conductivité, erreurs absolue et critère du gradient:

#### **Résultats et Graphes**

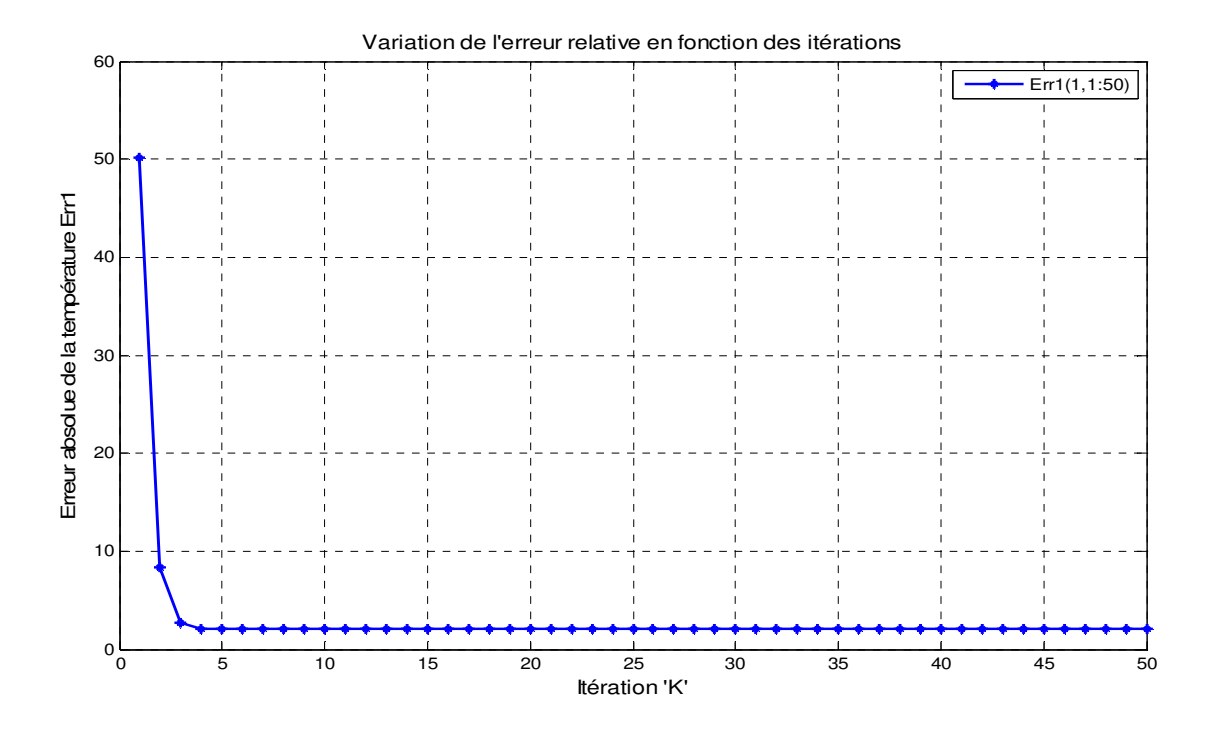

FigureIII-2 : Erreur relative de la température en fonction du nombre des itérations 'K'

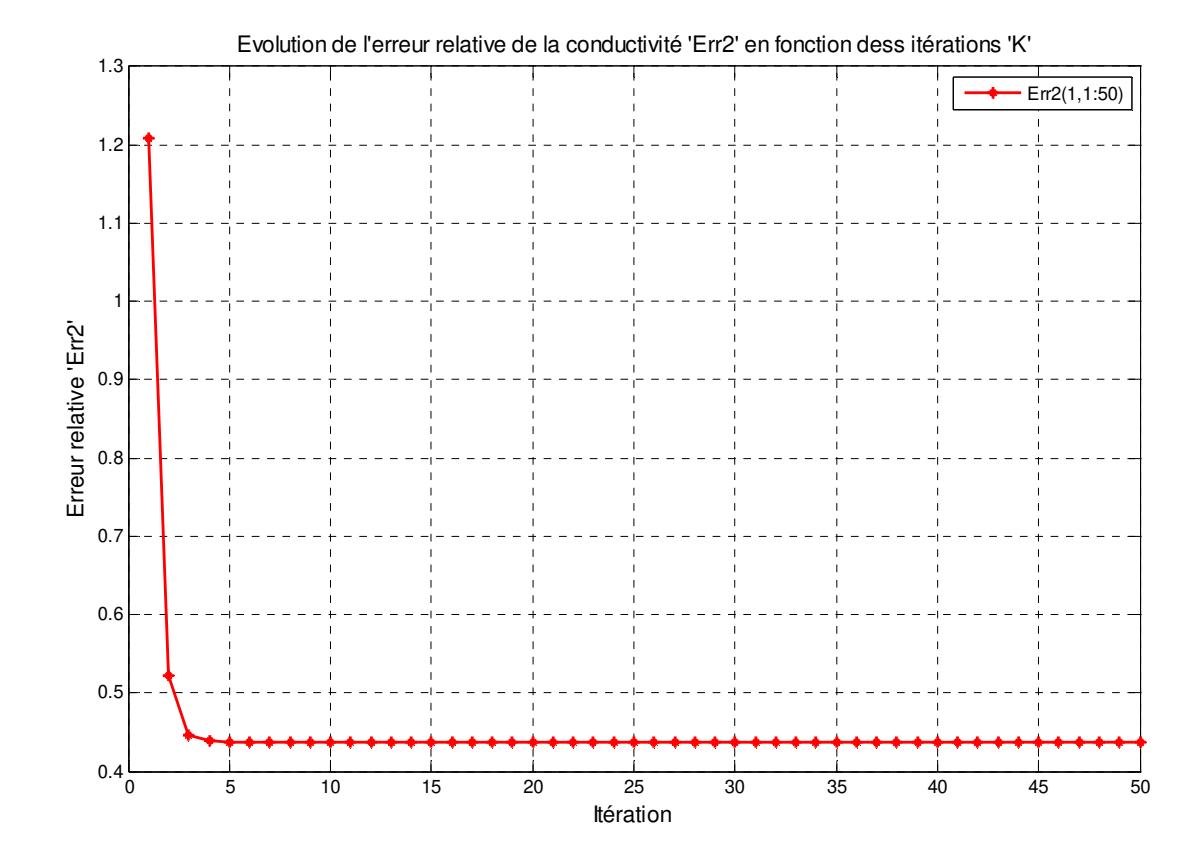

FigureIII-3 : Erreur relative de la conductivité en fonction du nombre des itérations 'K'

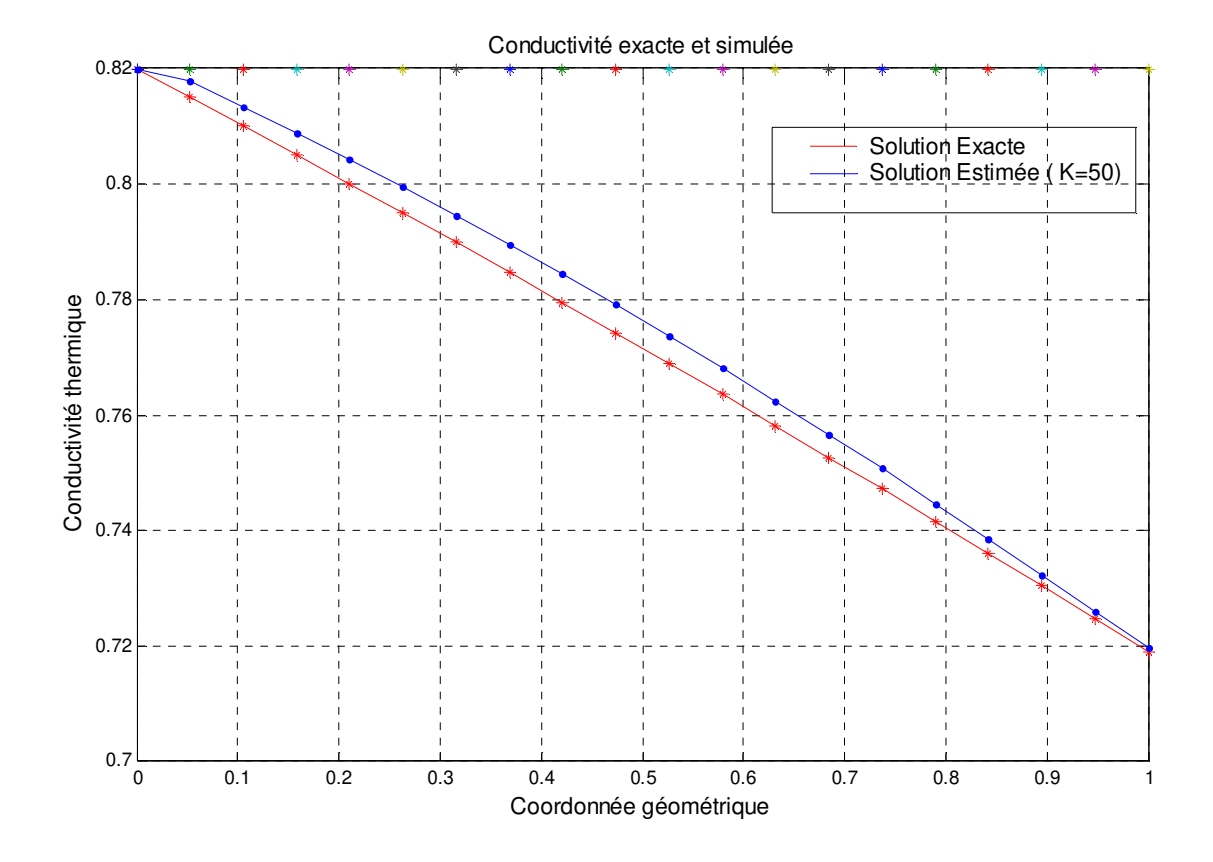

FigureIII-4 : Conductivités exacte et simulée en fonction de 'X'

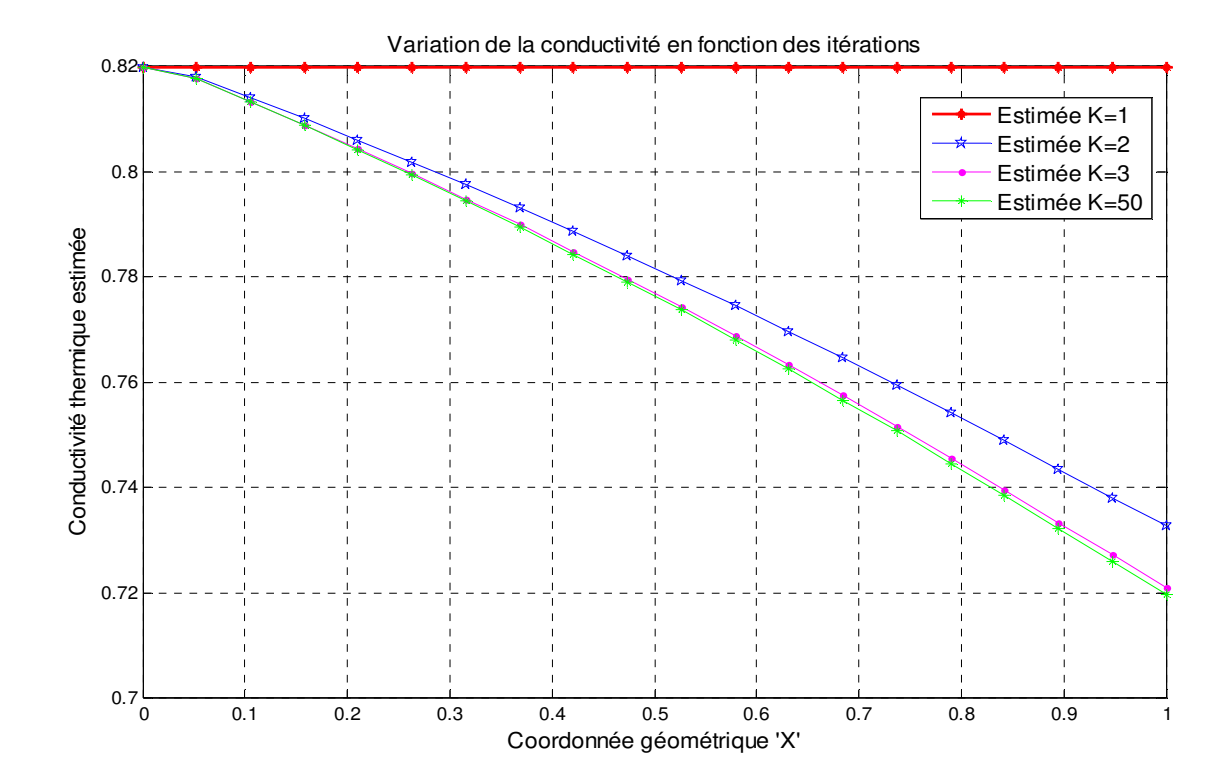

FIGURE III-5: Conductivité simulée en fonction du nombre des itérations 'K'

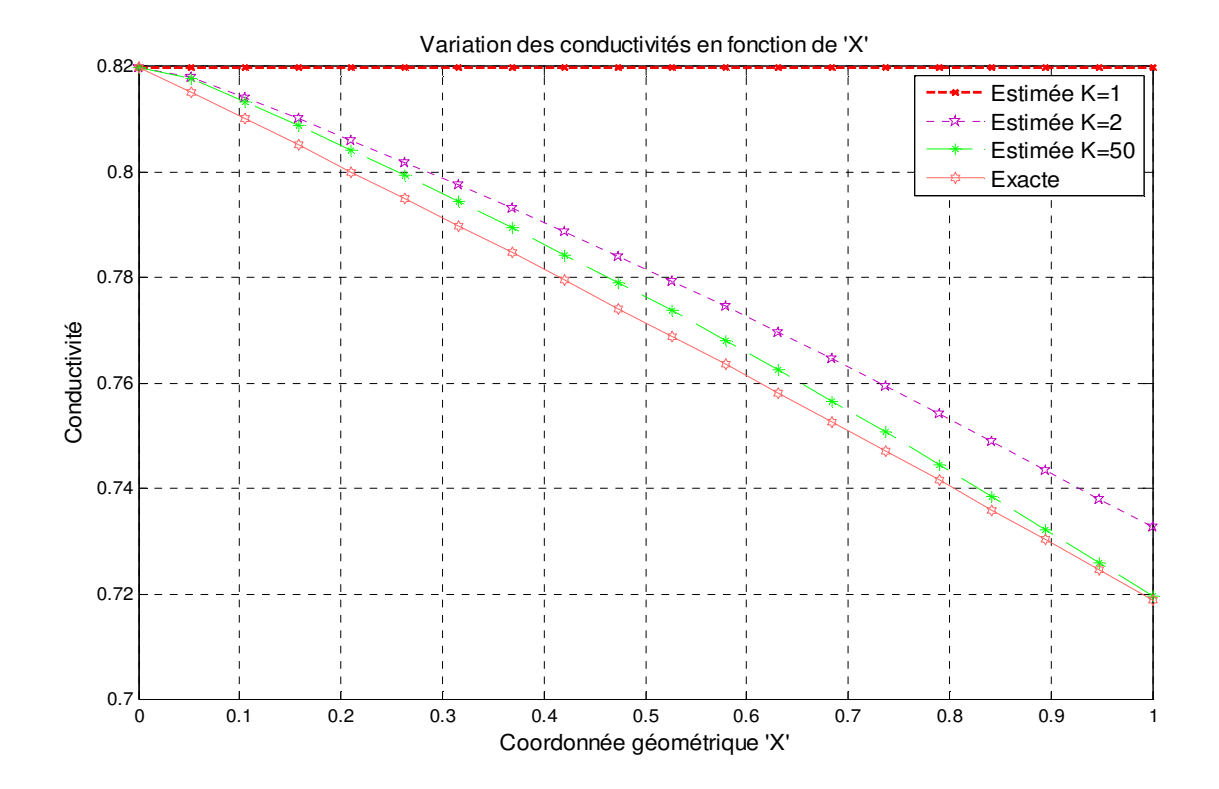

FigureIII-6: Conductivité thermique exacte et Estimée ( Problème inverse)

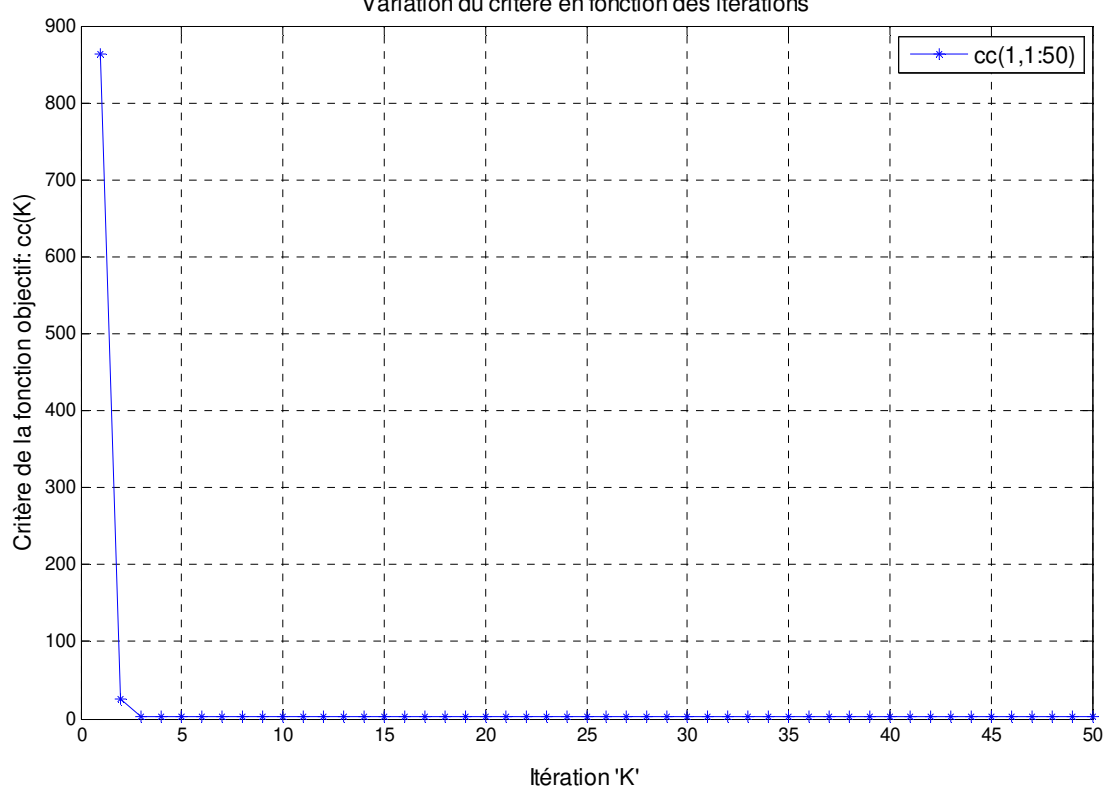

Variation du critère en fonction des itérations

FigureIII-7 : Variation du critère en fonction des itérations (Problème inverse)

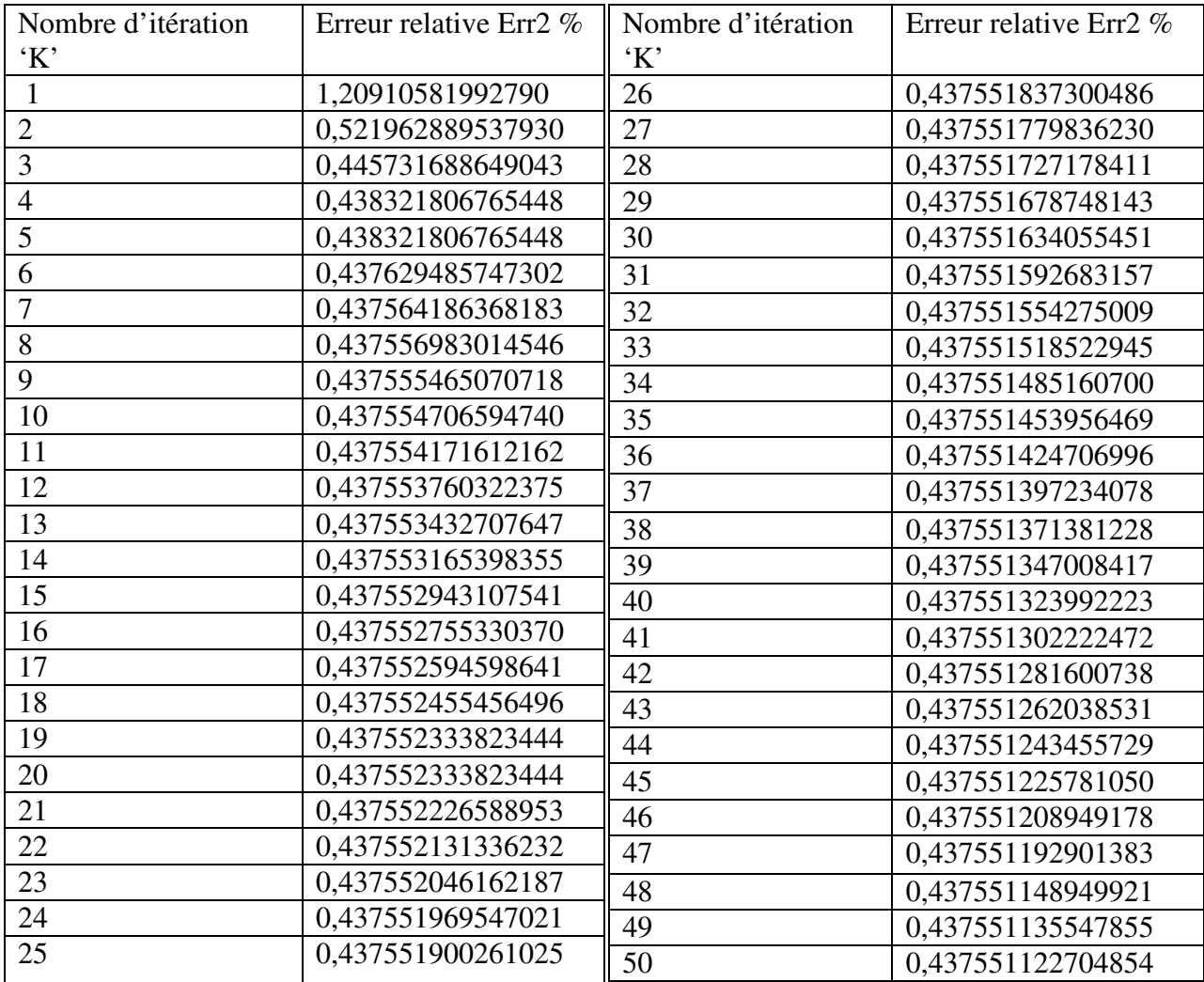

#### **Tableau III-1** : **Evolution de l'erreur relative de conductivité en fonction des itérations**

 $\overline{\mathfrak{f}}$ 

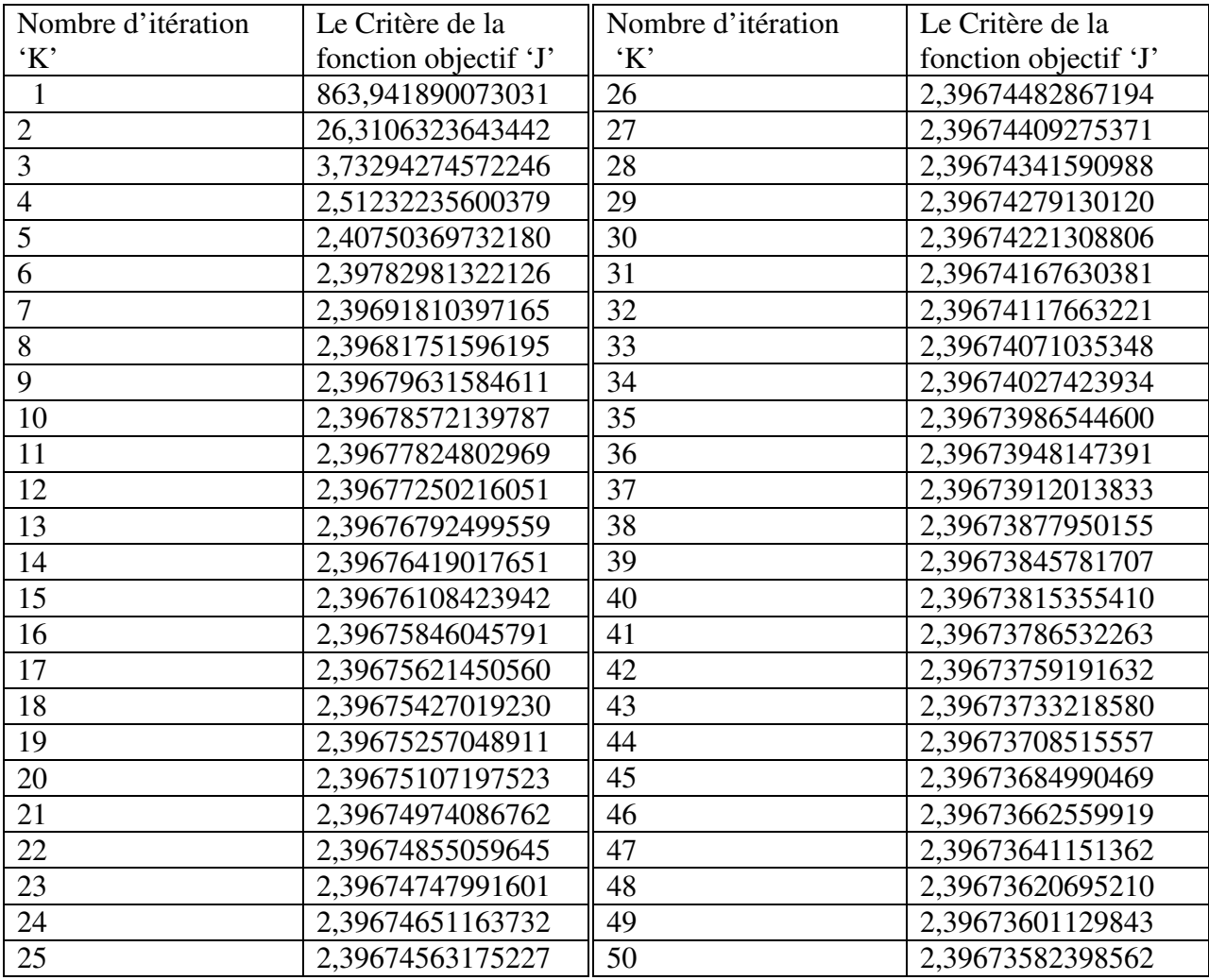

#### **Tableau III-2 : Evolution du critère en fonction des itérations**

Et pour les erreurs relatives, elles sont définies comme suit :

Pour l'erreur sur la température dénommée Err1, elle s'écrit sous la forme

$$
Err1(\%) = \sum_{i=1}^{im} \sum_{j=1}^{nm} \left| \frac{T(i,j) - Y(i,j)}{Y(i,j)} \right| \cdot \frac{100}{im \times nm}
$$

Avec :

 $T_{ij}$ : Température calculée en utilisant la méthode inverse

 $Y_{ij}$  : Température exacte.

im : Nombre total de nœuds selon l'abscisse de la position.

nm: Nombre total de nœuds selon l'abscisse du temps

Pour l'erreur sur la conductivité dénommée Err2, elle s'écrit sous la forme

$$
Err2(\%) = \sum_{i=1}^{im} \left| \frac{\lambda(i) - \lambda ex(i)}{\lambda ex(i)} \right| \frac{100}{im}
$$

Avec :

 $\lambda_i$ : Conductivité thermique calculée en utilisant la méthode inverse

 $\lambda$ ex $(i)$ : Conductivité thermique exacte.

im : Nombre total de nœuds.

#### **Conclusion**

Le problème d'optimisation que nous avons introduit dans ce troisième chapitre consiste à faite une résolution d'un système matriciel tri diagonal avec l'algorithme dit de Thomas dans un premier temps, puis la méthode elle-même ( problème inverse) est subdivisé en trois grande partie, la première étant de résoudre le problème dit direct dans le premier temps, puis en faisant de suite la résolution d'un problème dit Adjoint afin de retrouver le gradient du critère noté **j**qui mène à retrouver la direction de la descente qui sert comme paramètre pour un autre problème dit sensitif et en faisant la résolution numérique de ces trois problèmes simultanément, on tire le paramètre à estimer qui est dans notre cas la conductivité thermique ainsi, Les résultats obtenus, validés par la comparaison des profils thermiques exacts (solution analytique) avec les résultats estimés permettent ainsi de justifier la fiabilité de cette approche qui permet, par l'intermédiaire d'une technique basé sur le problème inverse, d'estimer un paramètre interne qui est la conductivité thermique en une très peu d'itérations.

Pour la mise en forme d'un problème inverse, la notion d'optimisation d'un écart quadratique est alors introduite afin de simplifier le problème. Le caractère mal-posé des problèmes inverses nous a conduit à utiliser la technique du gradient conjugué (MGC) basée sur la résolution de trois problèmes à chaque itération (problèmes direct, adjoint et de sensibilité).

Les équations obtenues sont discrétisées suivant la méthode classique des différences finies et le problème est résolu numériquement suivant un algorithme dit de 'Thomas' proche à celui de Gausse.

 L'exécution du programme numérique a donné des résultats très intéressants puisqu' on a pu aboutir à la solution exacte avec des erreurs relatives faibles soit pour la température ou pour la conductivité thermique, en plus le critère qui est une référence du calcul numérique décroit rapidement en premier temps (après presque trois itérations) puis il prend des valeurs proches l'une des autres à partir de la quatrième itération.

### *Conclusion Générale*

 L'étude s'est focalisée sur le problème d'estimation de la conductivité thermique en régimeinstationnaire impliquant le phénomène de conduction de la chaleur en régime variable dans une barre métallique. L'objectif principal était la mise en œuvre d'une méthode inverse utilisant la méthode dugradient conjugué permettant ainsi la résolution des équations adimensionnelles.

 Afin de réduire les équations aux dérivées partielles décrivant le phénomène des échanges thermiques par conduction en régime variable à un système différentiel ordinaire, difficilement résoluble à cause de sa non linéarité, un algorithme de résolution du problème direct à deuxdimensions combine la discrétisation spatiale et temporelle par une technique des différences finies dite méthode implicite des directions alternées ADI a été appliqué.

Pour estimer la conductivité thermique (paramètre thermo-physique du modèle proposé), la méthode dugradient conjugué a été utilisée, et qui consiste à transformer l'équation d'énergie (ditproblème direct) en une équation adjointe qui permet le calcul de la direction de descenteet une équation de sensibilité (équation devariation) qui permet de déduire la profondeur de descenteet résoudre les trois équations itérativement pour minimiser l'erreur de l'estimation. La technique développée est base sur la minimisation du critère (fonction objectif).

Les résultats numériques obtenus, montrent l'efficacité de la méthode, tant au niveau précision qu'au niveau implantation et exécution.

L'exécution du programme numérique a donné des résultats très intéressant dans le cas du problème direct puisqu'on a pu aboutir à la solution exacte avec des erreurs relatives faibles pour la conductivité thermique qu'est était définie comme la fonction à estimer.

Les conséquences pratiques de cette étude paraissent intéressantes, puisqu'elle permetde prévoir le comportement thermique d'un matériau en régime variable, et par la suited'analyser et de caractériser les défauts qui peuvent exister sur ou à l'intérieur de ce solideet pour en finir on peut dire que les conséquences pratiques de cette étude paraissent intéressantes, puisqu'elle permet de prévoir le comportement thermique

d'un matériau en régime variable, et par la suited'analyser et de caractériser les défauts qui peuvent exister sur ou à l'intérieur de ce solide.

#### **Recommandation**

 Devant l'importance de ce sujet qui s'inscrit dans la case de méthodes non destructives, et qui représente une introduction aux problèmes inverses transfert de chaleur, une porte s'ouvre à d'autres études plus détaillées. Ces études prendront en considération d'autres paramètres qui tiendraient compte de la complexité et de l'importance pratique du problème en ajoutant les autres modes de transfert thermique comme le rayonnement, la convection et d'augmenter les dimensions du problème à deux ou trois ainsi que l'utilisation des dispositifs expérimentaux afin d'obtenir des mesures plus précises au lieu de les modéliser par un modèle mathématique.

# *Références Bibliographiques :*

[1] M.N .OZISIK, heat conduction, 2<sup>nd</sup>ed, Wiley Interscience, New York, 1993.

[2] Y. Jannot, Transferts thermiques, Ecole des mines de Paris, 2003.

[3] K.HAMADA,étude du transfert de chaleur à travers une ailette verticale , Thèse de magistère, université de Constantine.

[4] M.Kern, Problèmes inverses, Ecole supérieur d'ingénieurs Léonard de Vinci.2002.

[5] O. Kolditz, Computational methods in environmental fluids mechanics, Ed Springer Science Publisher, Berlin, 2002.

[6] O. Kolditz, Computational methods in environmental fluids mechanics, Ed Springer Science Publisher, Berlin, 2002.

[7] H.Soualmi, M. Guellal, M.Charifi , A. Touabti, Analyse par la méthode des différences finies de la détection des défauts dans une conduite cylindrique, Huitième Séminaire International sur la Physique Energétique Béchar, Novembre 2006.

[8] J.F, Scheid, .Méthode numérique pour la dynamique des fluides (notes de cours) université H.POINCARE, Nancy I, 2007.

[9] A.Quarteroni, R. Sacco, F .Saleri, Méthodes numériques Algorithmes, Analyse et applications. Milano: Springer-VerlagItalie, 2007.

[10] J.L .Bobin, E. Huffer, H.Nifenecker, L'énergie de demain, technique environnement économie. Paris, EDP sciences, 2005.

[11] F.Meunier , Domestiquer l'effet de serre, énergies et développement durable. Paris, Dunod, 2005.

[12] G. Koepfler, Optimisation et algorithmique, UFR de mathématiques et informatique, Université Paris Descartes, 2004-2010.

[13] C. Pujos, Estimation de la rhéologie d'un polymère dans une filière d'extrusion- Simulation D'écoulement avec transferts thermiques et Inversion de mesures, Thèse de Doctorat, Université de bordeaux1, 2006.

[14] F. Volle, Conduction inverse sur un cylindre en rotation, cas de l'ébullition convective induite par l'impact d'un jet d'eau. Thèse de doctorat, université Henri Poincaré – Nancy, 2006.

[15] Le Niliot La méthode des Eléments de Frontière pour la Résolution de Problèmes Inverse en Conduction de la Chaleur, Applications numériques et Expérimentales. Habilitation à diriger des recherches, Université de Provence, 2002.

[16] S.E. Lucian, Instrumentation locale et techniques inverses appliquées à la caractérisation de l'ébullition convective en microgravité au sein de mini canaux. Thèse de doctorat, université d'Aix- Marseille I, 2009.

[17] Z. Lataoui, Contribution à l'étude des transferts thermiques au sein des caloducs rainurés, Identification de la position du front d'assèchement, Thèse Doctorat, Université de Poitiers, 2008.

#### **Résumé**

L'objectif principal de cette étude est la mise en œuvre d'une technique inverse dans le but d'estimer les propriétés thermiques et les conditions aux limites qui pourraient être délicates à mesurer ou à évaluer. Pour estimer des propriétés telles que la masse volumique, la chaleur massique, la diffusivité thermique ou la conductivité thermique ( notre cas d'étude), la méthode du gradient est conjugué pour la résolution de l'équation de la conduction thermique dans un système unidimensionnel et non homogène de conductivité thermique variable, elle consiste à transformer l'équation d'énergie (dit problème direct), en une équation adjointe et une équation de sensibilité (équation de variation) et résoudre ces trois équations itérativement pour minimiser l'erreur de l'estimation

**Mots clés :** Méthode inverse, Différences finies, Conduction de la chaleur, Méthode du gradient conjugué, conductivité thermique

#### **Abstract**

The main objective of this study is the implementation of an inverse method in order to estimate the thermal properties and boundary conditions that may be difficult to measure or assess. To estimate properties such as density, specific heat, thermal diffusivity and thermal conductivity ( case study), the conjugate gradient method is using for solving the heat conduction equation in a one-dimensional nonhomogeneous system, with a variable thermal conductivity. This method consist to transform the energy equation (called direct problem) into adjoin equation and sensitivity equation (equation of variation) and solve these three equations iteratively to minimize the error of the estimation.

#### **Key words:** Inverse Method, heat conduction, finite difference, Conjugate Gradient Method, thermal conductivity

**ملخص :** 

الهدف من مذكرة الماستر التي بيِّن أُيدٌينا هو تنفيُّذ التقنُّيات العكسيَّة من أجل تقديِّر الخصـائص الحر ارٌ به والشر وط الحديّة التّي يصعب قُياسها أو تقدّير ها و لتقدّير ابعض الخصائص الفُبزُ يائُية مثل الكتلة الحجمٌة، الحرارة النوعيَّة، والناقلُّية الحرارٌية والانتشار الحراري، تم الاستعانة ٌ بطريقة التدرج المتقارن لتحويل معادلة الطاقة (تسمى مشكلة مباشرة) إلى معادلة مترافقة و معادلة تباين وحل هذه المعادلات الثلاث بطريقة تكرارية للتقليل من خطأ التقدير.

#### **كلمات المفتاحية**

ٌالفوارق المنتهية، التوصيل الحراري ، النموذج العكسي، طريقة التدرج المتقارن، الناقلية الحرارية